## **МІНІСТЕРСТВО ОСВІТИ І НАУКИ УКРАЇНИ ЗАПОРІЗЬКИЙ НАЦІОНАЛЬНИЙ УНІВЕРСИТЕТ ІНЖЕНЕРНИЙ НАВЧАЛЬНО-НАУКОВИЙ ІНСТИТУТ ім. Ю.М.ПОТЕБНІ**

## **КАФЕДРА ТЕПЛОЕНЕРГЕТИКИ ТА ГІДРОЕНЕРГЕТИКИ**

**Кваліфікаційна робота** 

другий магістерський

(рівень вищої освіти)

## на тему «Комп'ютерне моделювання схеми приєднання гарячого водопостачання до систем теплопостачання»

Виконав: студент 2 курсу, групи 8.1440-з спеціальності теплоенергетика освітньої програми теплоенергетика

Тарасенко Олександр Едуардович

Керівник д.т.н., проф. Чейлитко А.О.

Рецензент проф, д.т.н. Банах В.А.

Запоріжжя 2021

### МІНІСТЕРСТВО ОСВІТИ І НАУКИ УКРАЇНИ ЗАПОРІЗЬКИЙ НАЦІОНАЛЬНИЙ УНІВЕРСИТЕТ

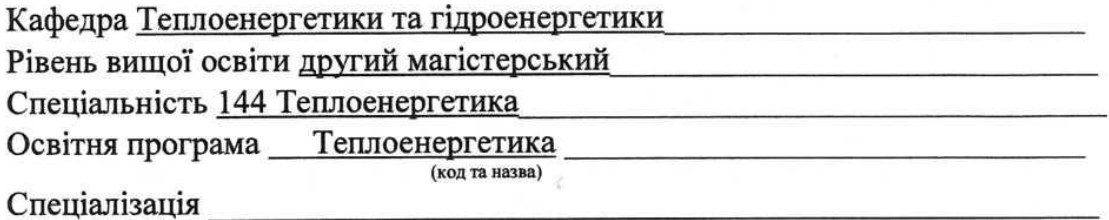

(код та назва)

ЗАТВЕРДЖУЮ<br>Завідувач кафедри<br>«У» грудень 2021 року **ЗАТВЕРДЖУЮ** 

### ЗАВДАННЯ НА КВАЛЮФІКАЦІЙНУ РОБОТУ СТУДЕНТОВІ

Тарасенко Олександр Едуардович (прізвище, ім'я, по батькові)

#### Тема роботи (проекту) Комп'ютерне моделювання схеми приєднання гарячого водопостачання до систем теплопостачання керівник роботи Чейлитко Андрій Олександрович, д.т.н., проф. (прізвище, ім'я, по батькові, науковий ступінь, вчене звання)

затверджені наказом ЗНУ від «30» червня 2021 року № 975-с

1 Строк подання студентом роботи: 05 грудня 2021 р.

2 Вихідні дані до роботи: виробництво вогнетривів для складання матеріального та енергетичного балансу, тип сталерозливного ковша, теплофізичні характеристики алюмосилікатних вогнетривів;

3 Зміст розрахунково-пояснювальної записки (перелік питань, які потрібно розробити): Загальна характеристика і область застосування місцевих і централізованих систем гарячого водопостачання; Види споживання гарячої води і вимоги до її температури; Схеми підключення стояків систем гарячого водопостачання; Розміщення труб системи ГВП; Класифікація систем гарячого водопостачання; Схеми гарячого водопостачання; Переваги та недоліки систем гарячого водопостачання з труб Herz; Моделювання схеми приєднання гарячого водопостачання до відкритих теплових мереж.

4 Перелік графічного матеріалу (з точним зазначенням обов'язкових креслень): існуючі схеми підключення ГВП до теплових мереж працюючих за закритою схемою; існуючі схеми підключення ГВП до теплових мереж працюючих по відкритій схемі

#### 5 Консультанти розділів роботи

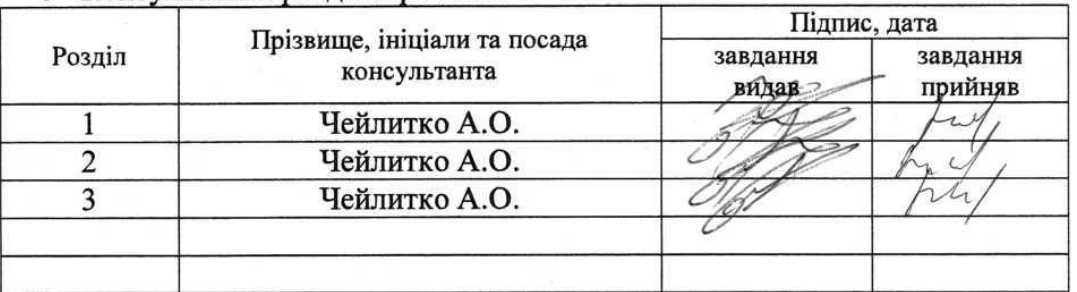

#### 6 Дата видачі завдання 05 травня 2021 р

### КАЛЕНДАРНИЙ ПЛАН

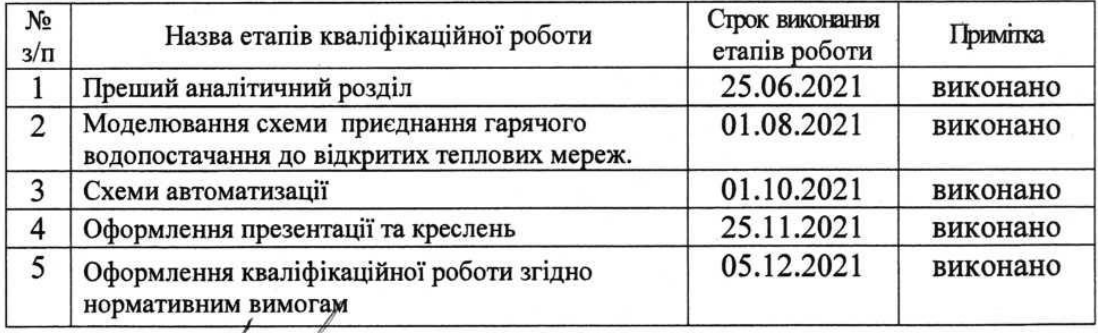

Студент $\mathcal{L}_{(n)$ 

(підпис)

О.Е. Тарасенко (ініціали та прізвище)

Керівник роботи (проекту)

О. Чейлитко ініціали та прізвище)

#### Нормоконтроль пройдено

Нормоконтролер

<u>.<br>Є. Чижов</u>

#### АНОТАЦІЯ

О. Е. Тарасенко. Комп'ютерне моделювання схеми приєднання гарячого водопостачання до систем теплопостачання.

Кваліфікаційна випускна робота для здобуття ступеня вищої освіти магістра за спеціальністю 144 – Теплоенергетика, науковий керівник докт. техн. наук, професор Чейлитко А.О. Запорізький національний університет, Інженерний навчально-науковий інститут ім.Ю.М.Потебні, кафедра теплоенергетики та гідроенергетики, 2021.

У кваліфікаційній роботі магістра розглядалися існуючі схеми приєднання гарячого водопостачання до теплових мереж. Проаналізована область застосування місцевих і централізованих систем гарячого водопостачання та вимоги до температури гарячої води. Розглянуто схеми підключення стояків систем гарячого водопостачання та розміщення труб системи ГВП. Наведено класифікацію систем гарячого водопостачання та переваги/ недоліки систем гарячого водопостачання з труб Herz. Розглянуто заходи з охорони праці.У роботі також зроблено комп'ютерну моделю та наведено опис моделювання схеми приєднання гарячого водопостачання до відкритих теплових мереж. Наведено сучасні схеми автоматизації теплових мереж. Зроблено висновки.

Ключові слова: КОМП'ЮТЕРНЕ МОДЕЛЮВАННЯ, ГАРЯЧЕ ВОДОПОСТАЧАННЯ, ТЕПЛООБМІН, ТЕПЛОПОСТАЧАННЯ, ТЕПЛОВІ МЕРЕЖІ, 3Д МОДЕЛЬ.

### ABSTRACT

O.E.Tarasenko. Computer Simulation of Connection Scheme of Hot Water Supply to Heat Supply Systems.

Qualifying final work for obtaining a master's degree in the specialty 144 - Thermal Power Engineering, supervisor Dr. tech. Sciences, Professor Cheilytko A.O. Zaporizhzhya National University, Engineering Educational and Scientific Institute named after Y.M. Potebny, Department of Thermal Power Engineering and Hydro Power Engineering, 2021.

In the qualification work of the master the existing schemes of connection of hot water supply to thermal networks were considered. The scope of local and centralized hot water supply systems and hot water temperature requirements are analyzed. Schemes of connection of risers of systems of hot water supply and placement of pipes of system GVP are considered. The classification of hot water supply systems and advantages / disadvantages of hot water supply systems from Herz pipes are given. The measures on labor protection are considered. The computer model is also made in the work and the description of modeling of the scheme of connection of hot water supply to open thermal networks is given. Modern schemes of automation of thermal networks are given. Conclusions are made.

Keywords: COMPUTER SIMULATION, HOT WATER SUPPLY, HEAT EXCHANGE, HEAT SUPPLY, HEAT NETWORKS, 3D MODEL.

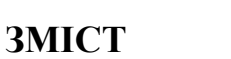

<span id="page-5-0"></span>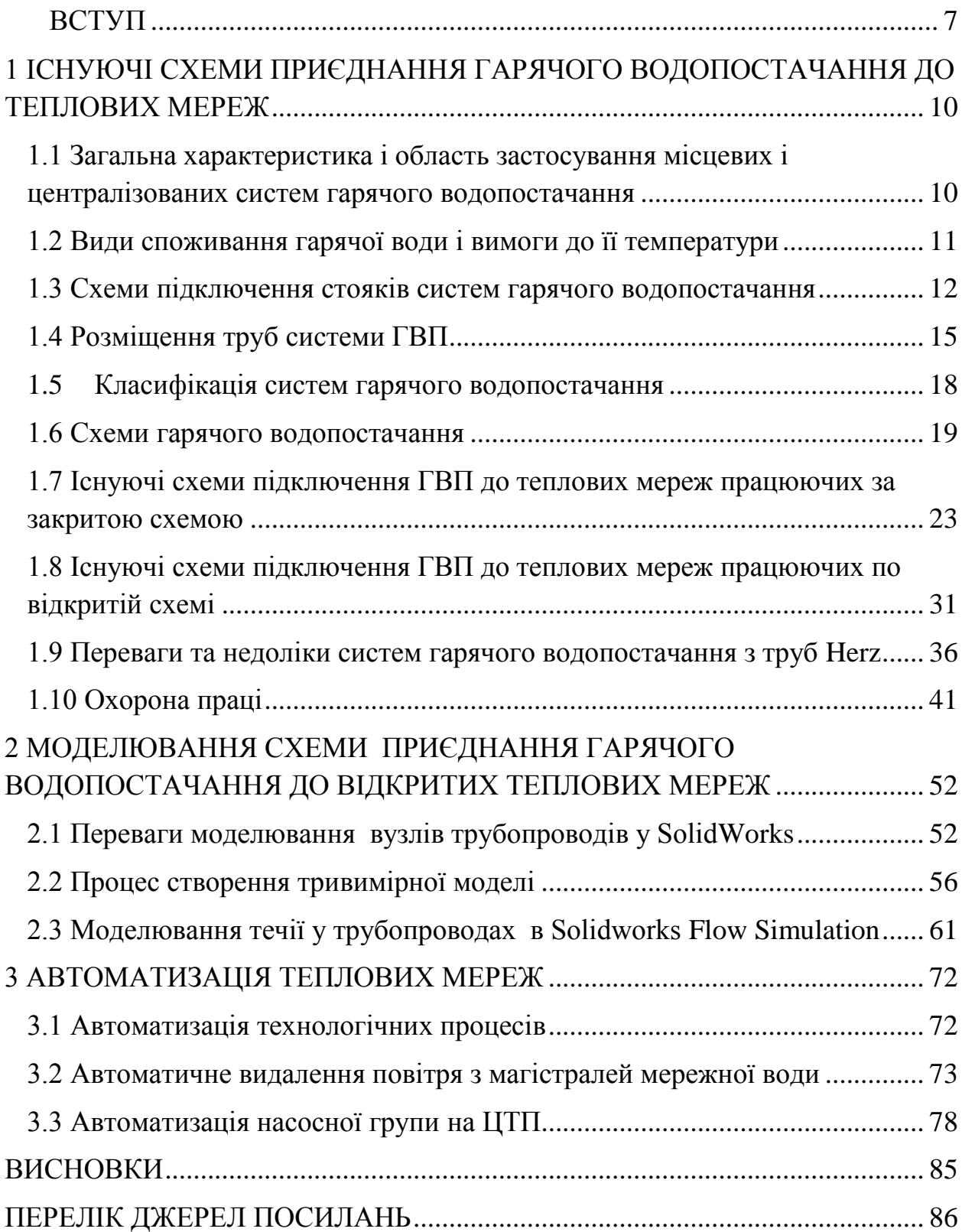

#### **ВСТУП**

*Актуальність роботи*. Сучасними тепловими мережами міських систем теплопостачання є складні інженерні споруди. Протяжність теплових мереж від джерела до крайніх споживачів складає десятки кілометрів, а діаметр магістралей досягає 1400 мм. До складу теплових мереж входять: теплопроводи; компенсатори, що сприймають температурні подовження; відключаюче, регулююче і запобіжне обладнання, яке встановлюється в спеціальних камерах; насосні станції; районні теплові пункти (РТП) і теплові пункти (ТП). Теплопроводи прокладають під землею в непрохідних і напівпрохідних каналах, в колекторах і без каналів. Для скорочення втрат тепла при русі теплоносія по теплопроводах застосовують їх теплоізоляцію. Для керування гідравлічним і тепловим режимами системи теплопостачання автоматизують, а кількість тепла, що подається регулюється відповідно до вимог споживачів.

Найбільша кількість тепла витрачається на опалення будівель [1]. Опалювальне навантаження змінюється зі зміною зовнішньої температури. Для підтримки відповідності подачі тепла потребам у ньому, застосовують центральне регулювання на джерелах тепла. Домогтися високої якості теплопостачання, застосовуючи тільки центральне регулювання, не вдається, тому на теплових пунктах і у споживачів встановлюють додаткове автоматичне регулювання. Витрата води на гаряче водопостачання безперервно змінюється, і для підтримки стійкого теплопостачання гідравлічний режим теплових мереж автоматично регулюють, а температуру гарячої води підтримують постійною. Вибір раціональної схеми приєднання гарячого водопостачання до теплових мереж знизить тепловтрати та гроші на ремонт обладнання. Отже тема работи є актуальною.

*Мета та задачі роботи*. Метою магістерської роботи є аналітичне порівняння схем приєднання гарячого водопостачання до теплових мереж та

розробка комп'ютерної моделі приєднання гарячого водопостачання до теплових мереж відкритого змішую чого типу. Для цього у роботі сформульовані наступні задачі:

визначити загальну характеристику і область застосування місцевих і централізованих систем гарячого водопостачання;

визначити види споживання гарячої води і вимоги до її температури;

порівняти схеми підключення стояків гарячого водопостачання;

визначити основні види розміщення труб у системі гарячого водопостачання;

навести класифікацію систем гарячого водопостачання;

проаналізувати існуючі схеми підключення гарячого водопостачання до теплових мереж працюючих за закритою схемою;

проаналізувати існуючі схеми підключення гарячого водопостачання до теплових мереж працюючих по відкритій схемі ;

визначити основні переваги моделювання вузлів трубопроводів у SolidWorks;

створити тривимірну модель приєднання гарячого водопостачання до теплової мережі;

отримати температурні поля води, що рухається по трубах;

визначити найкращу схему автоматичного видалення воздуху з трубопроводу;

визначити небезпечні та шкідливі фактори на центральному тепловому пункті та шляхи їх усунення;

зробити висновки.

*Об'єкт дослідження* – схеми приєднання системи гарячого водопостачання до теплової мережи.

*Предмет дослідження* – зміна тепловох потужності мережи,

температури води.

*Методи дослідження.* У роботі використовувалися аналітичні та емпіричні дослідження, яке виконане за допомогою комп'ютерних технологій і програмного забезпечення Solid Works Flow Simulation, який базується на основі метода кінцевих елементів.

*Наукова новизна* роботи полягає в визначені умов можливої експлуатації схеми приєднання гарячого водопостачання до теплових мереж відкритого змішую чого типу.

*Практичне значення* роботи - створена трьохвимірна компьютерна модель досліджуємої схеми.

*Апробація роботи*. Результати роботи представлені на загальноуніверситетській конференції студентів, аспірантів, докторантів і молодих вчених «Молода наука-2021» та I Всеукраїнської науковопрактичної конференції здобувачів вищої освіти, аспірантів та молодих вчених «Актуальні питання сталого науково-технічного та соціальноекономічного розвитку регіонів України» 19-21 жовтня 2021 р.

*Обсяг та структура роботи*. Робота складається із вступу, чьотирьох розділів, загальних висновків та переліку посилань. Основний зміст роботи викладений на 90 сторінках комп'ютерного тексту, в тому числі 36 рисунків, 1 таблиці. Список використаної літератури складається із 32 найменувань.

# **1 ІСНУЮЧІ СХЕМИ ПРИЄДНАННЯ ГАРЯЧОГО ВОДОПОСТАЧАННЯ ДО ТЕПЛОВИХ МЕРЕЖ**

# <span id="page-9-1"></span><span id="page-9-0"></span>**1.1 Загальна характеристика і область застосування місцевих і централізованих систем гарячого водопостачання**

Системи гарячого водопостачання розділяються на місцеві та централізовані. При місцевому гарячому водопостачанні (МГВ) вода нагрівається безпосередньо у місці її споживання. Система МГВ забезпечує водою один або кілька водорозбірних приладів у суміжних приміщеннях. Вода при МГВ нагрівається в індивідуальних водонагрівачах парою, гарячою мережною водою, за рахунок спалювання палива, електрикою. Використовується також сонячний нагрів води. Найбільш характерні приклади МГВ - газові водонагрівачі та дачні душові установки з сонячним нагріванням.

Оскільки використання електрики значно дорожче газового нагріву, застосування електроводонагрівачів на проектній стадії повинно мати необхідне техніко-економічне обґрунтування. Використання газових водонагрівачів регламентується нормами газопостачання.

У системах центрального водопостачання (ЦГВ) вода готується для споживачів цілого будинку, групи будинків, кварталу, населеного пункту і т.п., а потім по трубопроводах подається до водорозбірних приладів. Нагрівання води здійснюється в водогрійних котлах, паро- або водоводяних нагрівачах.

Місцевими системами обладнуються будівлі, не підключені до систем централізованого теплопостачання (ЦТ), що не мають власних котелень, або, якщо система ЦТ не розрахована на покриття теплового навантаження ГВ.

Системами ЦГВ обладнуються будівлі, підключені до систем ЦТ або мають власні котельні. Якщо число водорозбірних точок в таких будівлях мале, економічно може бути обгрунтовано і застосування системи МГВ.

### <span id="page-10-0"></span>**1.2 Види споживання гарячої води і вимоги до її температури**

Гаряча вода витрачається за такими видами споживання:

- $\equiv$ побутове.
- у громадських будівлях.
- комунально-побутове.  $\equiv$
- промислове (технологічне).

Всередині з кожного видів споживання витрата гарячої води також підрозділяється на декілька пунктів.

Таблиця 1 – Розподіл використання енергоресурсів по видам навантаження

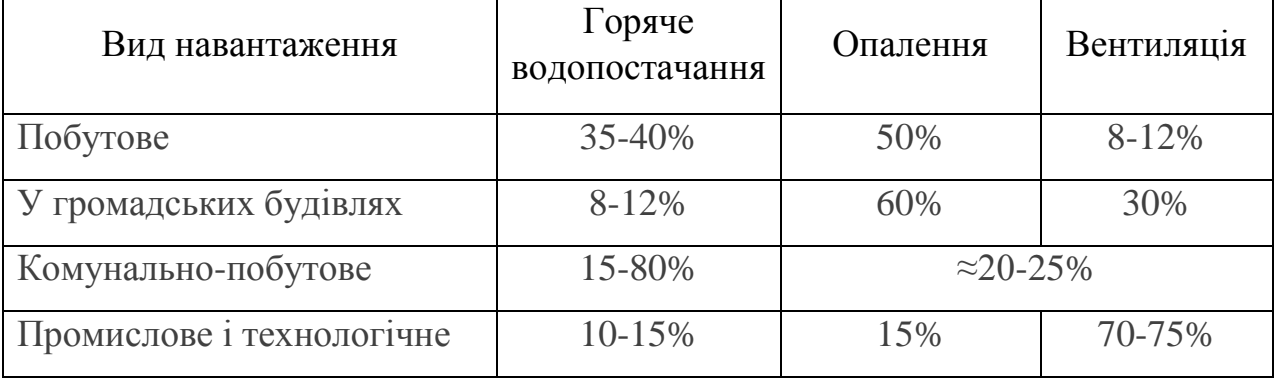

Система гарячого водопостачання передбачає для подачі води споживачеві температуру 50-75 ºC для миття посуду, умивання, прання, купання і т.д. При користуванні гарячою водою споживач може знизити її температуру, змішуючи гарячу воду з холодною в змішувачах. Оскільки для гігієнічних процедур використовується гаряча вода з температурою 37-42 ºC, то вночі допускається зниження температури гарячої води до 40 ºC. В інший час система гарячого водопостачання повинна забезпечувати подачу води споживачу із заданою температурою.

До температури гарячої води ставляться такі вимоги:

у системах з безпосереднім водорозбором (відкритих) температура гарячої води повинна бути більша або дорівнювати 60ºC, но не вище 75 ºC;

у закритих системах температура гарячої води повинна бути  $\equiv$   $\equiv$ більша або дорівнювати 50ºC, но не вище 75 ºC;

у місцевих системах температура гарячої води більша або дорівнювати 60ºC, но не вище 75 ºC;

у дитячих установах і окремих лікувально-профілактичних установах температура гарячої води - менша або дорівнювати 37 ºC;

в окремих випадках вимагається кип'ячена вода (підприємства громадського харчування).

### <span id="page-11-0"></span>**1.3 Схеми підключення стояків систем гарячого водопостачання**

Системи гарячого водопостачання включають в себе наступні елементи:

пристрій для нагріву води, це котел або теплообмінник розміщений в центральному тепловому пункті (ЦТП);

подаючий теплопровід, що складається з магістрального теплопроводу і подаючих водорозбірних стояків;

циркуляційні стояки і магістралі;  $-$ 

водорозбірна і запірна арматура, а також циркуляційний насос. $-$ 

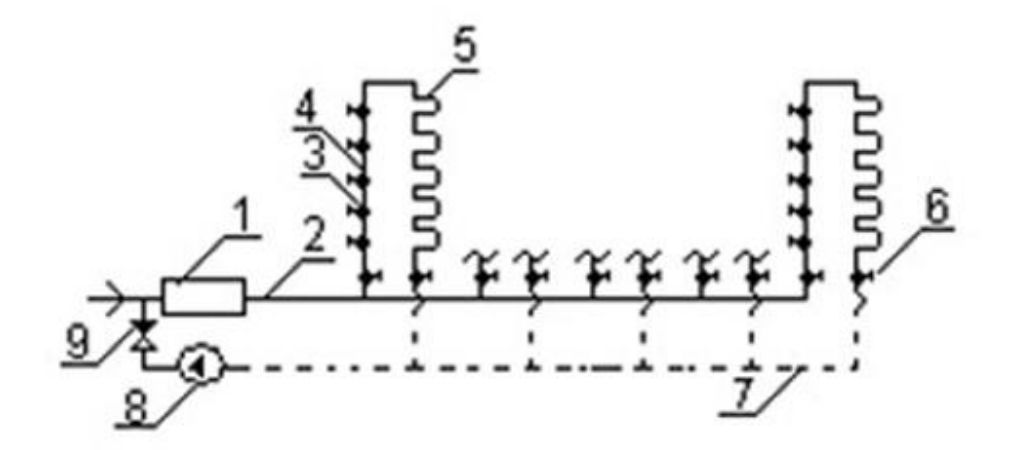

1- пристрій для нагріву води (котел, теплообмінник); 2 - подаючий трубопровід; 3 - водорозбірний подаючий стояк; 4 - водорозбірна арматура; 5 - циркуляційний стояк з сушаркою для рушників; 6 - запірна арматура; 7 циркуляційний трубопровід; 8 - циркуляційний насос; 9- зворотний клапан.

# Рисунок 1.1 – Схема підключення стояків горячого водопостачання з сушаркою для рушників на циркуляційному стояку

Магістральний трубопровід має головну ділянку 2 і ділянки з регулярним приєднанням стояків, найчастіше всі стояки однієї будівлі приєднують до магістралі, що подає в одній точці через проміжний елемент розвідний трубопровід будівлі.

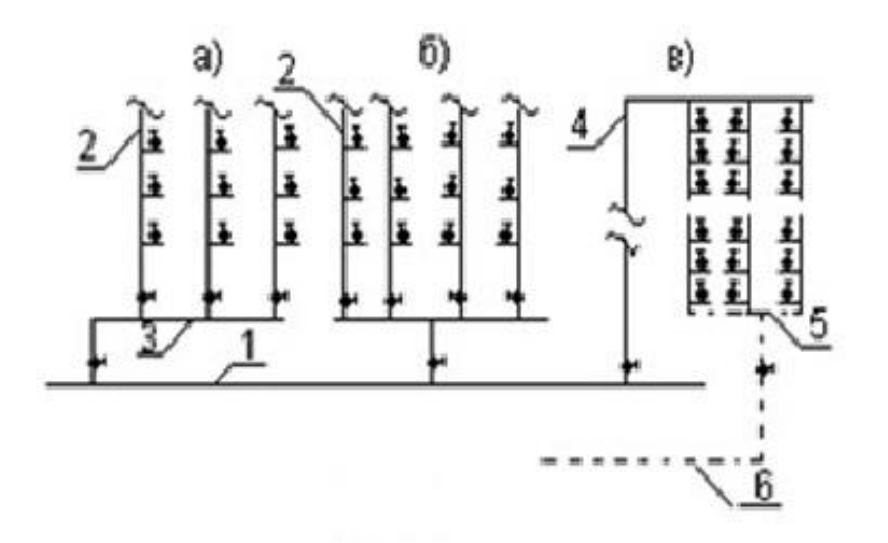

1- подаючий трубопровід; 2 - водорозбірний стояк; 3 - розвідний трубопровід будівлі; 4 – головний стояк; 5 - збірний циркуляційний стояк; 6 – головний стояк; а), б) - нижнє розведення; в) - верхнє розведення

# Рисунок 1.2 – Схема підключення стояків горячого водопостачання без сушарки для рушників:

Вода в водорозбірні стояки зазвичай подається знизу вгору (рис. 1.2(а), 1.2(б)), щоб при недостатньому тиску води в системі не припинялося водопостачання нижніх поверхів. Циркуляційні стояки і магістралі служать для транспортування охолодженої води назад до водопідігрівачів для підігріву. Циркуляційний насос встановлюється для постійного спонукання циркуляції і забезпечення заданої температури.

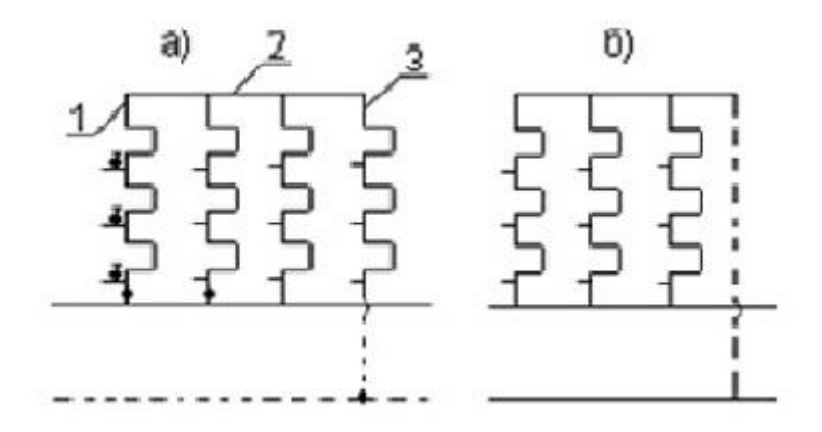

Рисунок 1.3 - Схема підключення стояків горячого водопостачання з сушаркою для рушників на водозабірних стояках

У системах гарячого водопостачання обслуговуючих одну будівлю, де протяжність трубопроводу невелика, циркуляція може бути забезпечена за рахунок різниці щільності нагрітої та охолодженої води (системи з природною або гравітаційною циркуляцією). Сушарки для рушників до 60-х років застосовувалися як показано на рисунку 1.1, а останнім часом найбільшого поширення набула схема, де сушарки розташовані на водорозбірних стояках, що дало можливість об'єднати водорозбірні стояки у секційні вузли, які обслуговуються одним циркуляційно-водорозбірним або циркуляційним стояком (рис. 1.3).

### <span id="page-14-0"></span>**1.4 Розміщення труб системи ГВП**

Нижня розводка застосовується на трубопроводах діаметром до 150 мм в системах ГВП з оцинкованих труб з ухилом труб  $i = 0.002$ 

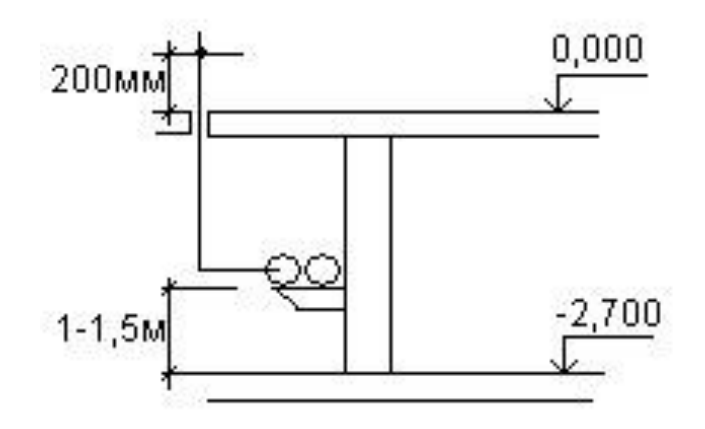

Рисунок 1.4 - Розміщення труб ГВП у підвалі в розрізі

Якщо напівпідвал, то встановлюють на хомутах під стелею

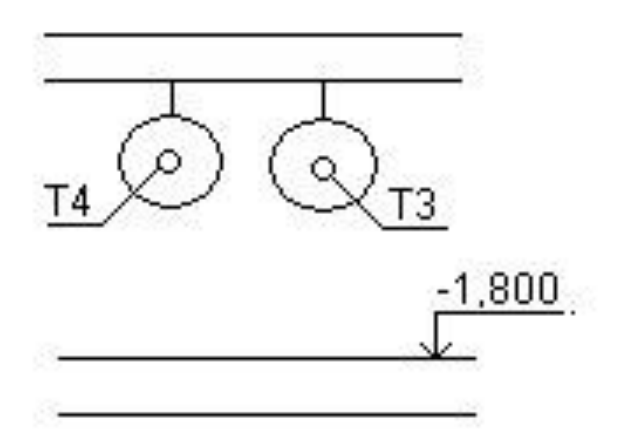

Рисунок 1.5 - Розміщення труб ГВП на хомутах під стелею у напівпідвалі

Прокладання стояків систем гарячого водопостачанння здійснюється:

- в нішах сантехнічних кабін;
- в штребах зовнішніх стін;  $\equiv$
- в шахтах;

Схему мереж центрального ГВП застосовують, як правило, тупиковою. Запірну арматуру встановлюють:

на відгалуженнях до секційним вузлів, окремих будівель і споруд

у основи подаючих і циркуляційних стояків у будівлі h ≥ 3 пов.

на відгалуженнях в кожну квартиру і приміщення

Для запобігання руху води в зворотному напрямку в циркуляційний трубопровід - зворотний клапан. При необхідності в системах гарячого водопостачання передбачають встановлення водопідготовки і бакиакумулятори.

Зворотні клапани встановлюють:

на циркуляційній лінії навпроти різання водопідігрівача;

в обв'язці циркуляційних насосів;  $\overline{\phantom{0}}$ 

на циркуляційній лінії секційних вузлів і парнозакільцьованих стояків.

У місцевих системах гарячого водопостачання нагрів проводиться безпосередньо в водорозборі або поблизу його, при цьому система обслуговує одне або кілька суміжних приміщень. Нагрівання води в місцевих системах гарячого водопостачання проводиться в індивідуальних нагрівачах, які можуть бути газовими, електричними, на твердому або рідкому паливі та сонячними (в определ. клімат. умовах). В якості приклада можна навести газову колонку в квартирі (установка газонагрівачів регламентується нормами газопостачання). Застосування електричних водонагрівачів має бути обгрунтоване економічно. У централізованих системах гарячого водопостачання вода нагрівається в одному місці для всіх водорозбірних точках будівлі або групи будівель.

Місцеві системи гарячого водопостачання застосовуються в будівлях які не підключені до центрального гарячого водопостачання або не мають власної котельні. Централізовані системи гарячого водопостачання обов'язкові в разі власної котельні або централізованого теплопостачання.

## <span id="page-17-0"></span>**1.5 Класифікація систем гарячого водопостачання**

За місцем вироблення гарячої води:

- місцеві;
- централізовані.

За характером використання мережевої води:

система безпосереднього водорозбору (відкрита):  $\bullet$ 

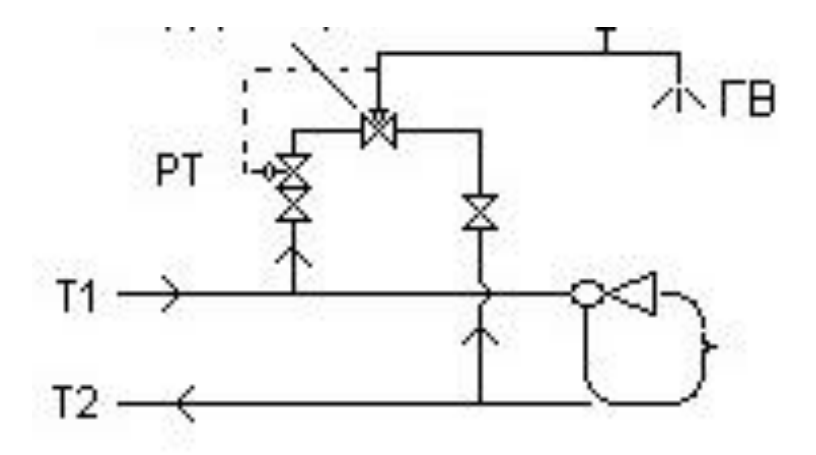

Рисунок 1.6 – Відкрита схема ГВП

система з водонагрівачем (закрита):

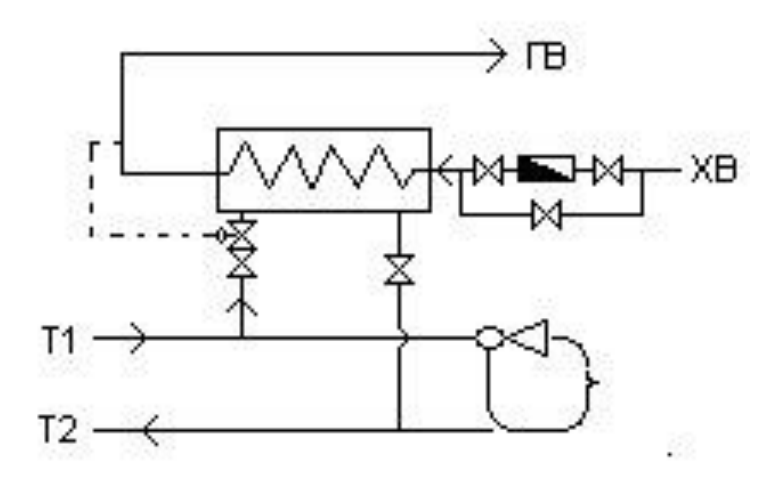

Рисунок 1.7 – Закрита схема ГВП

За джерелом тиску що забезпечує роботу СГВ:

- системи, що працюють під тиском теплових мережі;
- системи, що працюють під тиском холодного водопроводу;  $\overline{\phantom{0}}$
- насосні системи;  $\equiv$
- працюючі під тиском від баків акумуляторів.

По розведенню:

- з верхнім розведенням;
- з нижнім розведенням.

За наявністю і способом забезпечення циркуляції:

- без циркуляції;
- з природною циркуляцією;  $\overline{\phantom{0}}$
- з штучною циркуляцією.

За наявністю і розташуванням баків-акумуляторів:

- без баків-акумуляторів;
- $\equiv$ системи з верхніми баками;
- системи з нижніми баками.

### <span id="page-18-0"></span>**1.6 Схеми гарячого водопостачання**

У даному підрозділі розглядаються схеми гарячого водопостачання. У схемах, що розглядаються прийняті наступні позначення:

- Т1 магістраль, що подає з теплової мережі;  $\frac{1}{2}$
- Т2 зворотня магістраль в теплову мережу;  $\qquad \qquad$
- Т3 магістряль, що подає гарячу воду;
- Т4 зворотня гаряча вода;  $\equiv$
- В водопровід холодної води;  $\overline{\phantom{0}}$
- РТ регулятор температури; $\equiv$
- ХВ холодний водопровід;
- ОК зворотний клапан;  $\frac{1}{2}$
- ВП водопідігрівач.  $\qquad \qquad -$

1.6.1 Централізована, закрита, з нижнім розведенням, з природною циркуляцією, без бака–акумулятора

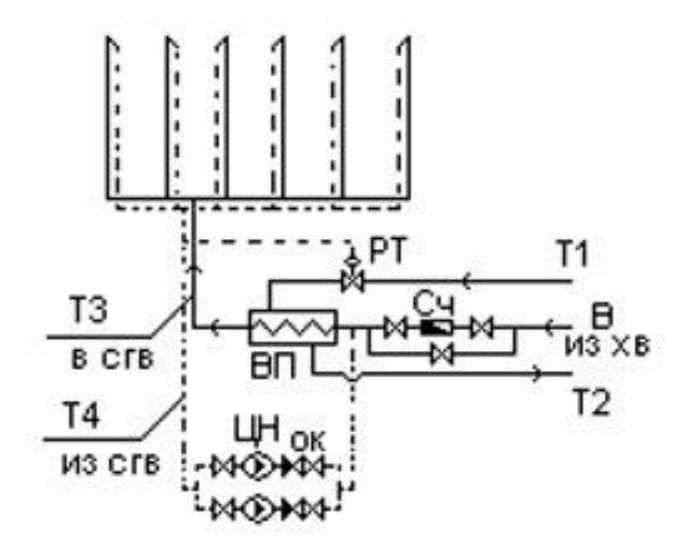

Рисунок 1.8 – Закрита схема ГВП з нижнім розведенням без бака– акумулятора

1.6.2 Централізована, закрита, з верхнім розведенням, з природною циркуляцією, без бака–акумулятора

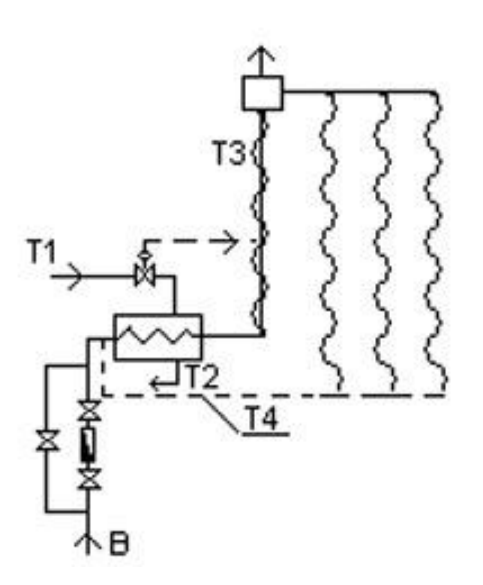

Рисунок 1.9 – Закрита схема ГВП з верхнім розведенням без бака– акумулятора

1.6.3 Централізована, відкрита, з верхнім баком–акумулятором відкритого типу, зі штучною циркуляцією, з верхнім розведенням

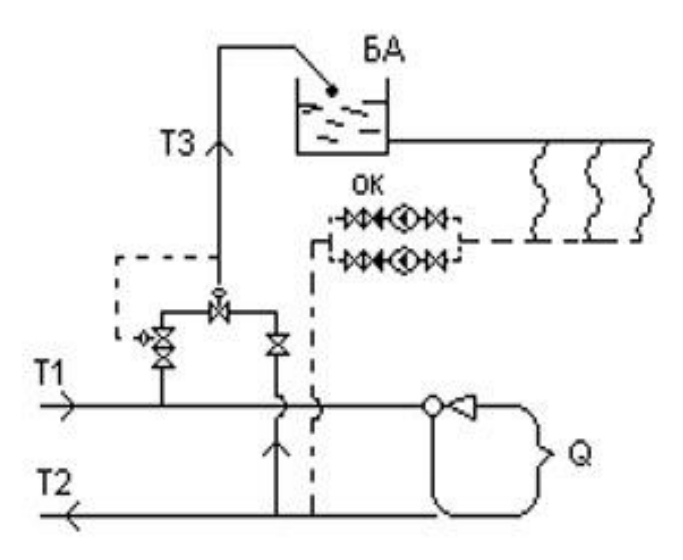

Рисунок 1.10 – Відкрита схема ГВП з верхнім розведенням з баком– акумулятором

1.6.4 Система з нижнім баком–акумулятором. Режим зарядки і розрядки бака, закрита, що працює під тиском від холодного водопроводу, зі штучною циркуляцією

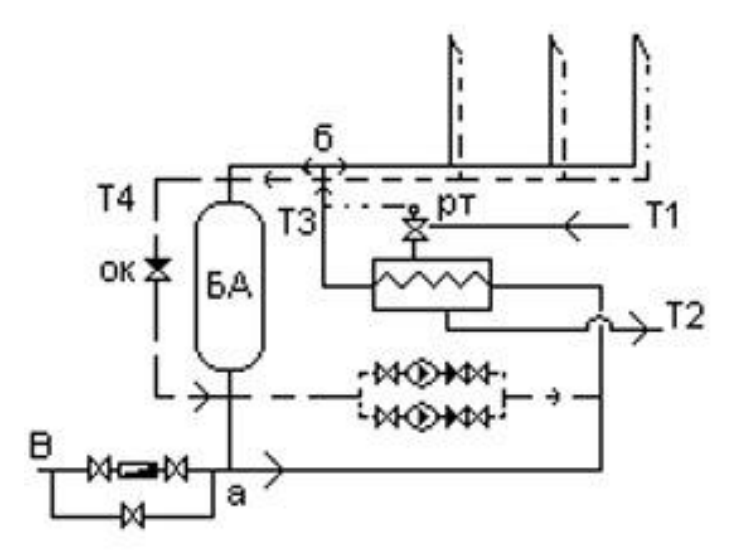

Рисунок 1.11 – Відкрита схема ГВП з нижнім розведенням з баком– акумулятором

Режим зарядки бака по даній схемі проходить наступним чином. У години мінімального водорозбіру (коли в СГВ вода подається тільки на циркуляцію) майже вся нагріта вироб. вода буде надходити в БА зверху вниз, витісняючи з нього холодну воду для подальшого нагріву ВП

У проміжному режимі частина води надходить на водорозбір, а частина на зарядку бака. У той момент, коли споживання дорівнює виробленню необхідність в циркуляції відпадає, тим самим перекривається зворотний клапан.

Режим розрядки бака акумулятора. Коли споживання перевищує вироблення в цьому випадку тиск в холодному водопроводі (а) буде перевищувати тиск ГВП (б).

Система порожня, отже, нагріта вода з БА буде витіснятися холодною водою в системах гарячого водопостачання.

1.6.5 Особливості систем гарячого водопостачання високоповерхових будівель

У вітчизняній практиці в будинках заввишки понад 16 поверхів прийнято розділяти систему гарячого водопостачання на зони по вертикалі, тому що тиск в нижніх точках перевищує допустимі межі ( $P_{\text{no6 max}} = 60$  м. вод.ст.)

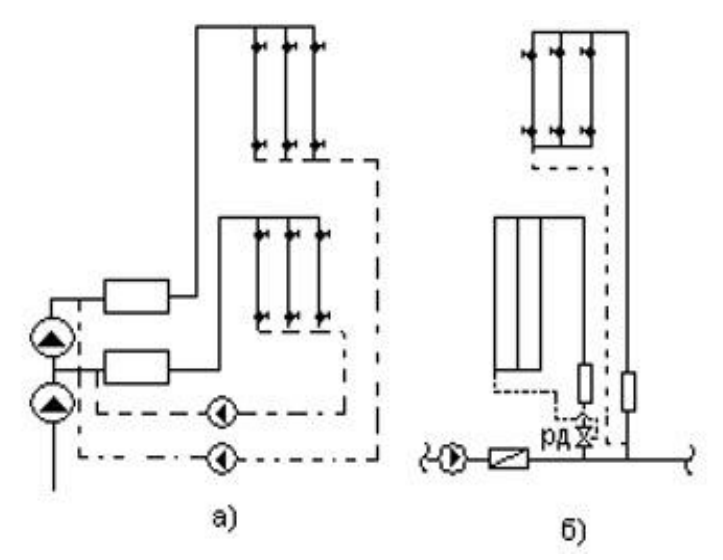

Рисунок 1.11 – Відкрита схема ГВП з нижнім розведенням з баком– акумулятором:

а) - Система з примусовою циркуляцією в зонах; б) - система з природною циркуляцією в зонах.

# <span id="page-22-0"></span>**1.7 Існуючі схеми підключення ГВП до теплових мереж працюючих за закритою схемою**

Системи гарячого водопостачання приєднуються до теплової мережі через водо–водяні теплообмінники. У двотрубних мережах при одночасному приєднанні систем опалення та гарячого водопостачання застосовують кілька схем включення підігрівачів: попередньо включений, паралельна, двоступенева послідовна, двоступенева змішана, двоступенева змішана з обмежувачем витрат. У ряді випадків необхідна установка баків– акумуляторів для вирівнювання навантаження гарячого водопостачання, а також, як резерв, на випадок перерви в подачі теплоносія. Резервні баки встановлюються в готелях з ресторанами, лазнях, пралень, для душових сіток на виробництві і т.д. Тому паралельна схема може бути без акумулятора, з нижнім баком–акумулятором і з верхнім баком–акумулятором.

1.7.1 Паралельна схема включення підігрівача гарячого водопостачання

Схему застосовують, коли Q  $^{\text{max}}$  <sub>гвс</sub> / Q<sub>o</sub>. Витрата мережної води на абонентський ввід визначається сумою витрат на опалення і ГВП. Витрата води на опалення є величиною постійною і підтримується регулятором витрати РР. Витрата мережної води на ГВС – величина змінна. Постійна температура гарячої води на виході з підігрівача підтримується регулятором температури РТ в залежності від її витрати.

Схема має просту комутацію і один регулятор температури. Підігрівач і теплова мережа розраховуються на максимальну витрату ГВС. У цій схемі теплота мережної води використовується недостатньо раціонально. Не використовується теплота зворотної мережної води, що має температуру 40 – 60<sup>°</sup>С, хоча вона дозволяє покрити значну частку навантаження ГВП, і тому має місце підвищеня витрат мережної води на абонентський ввід.

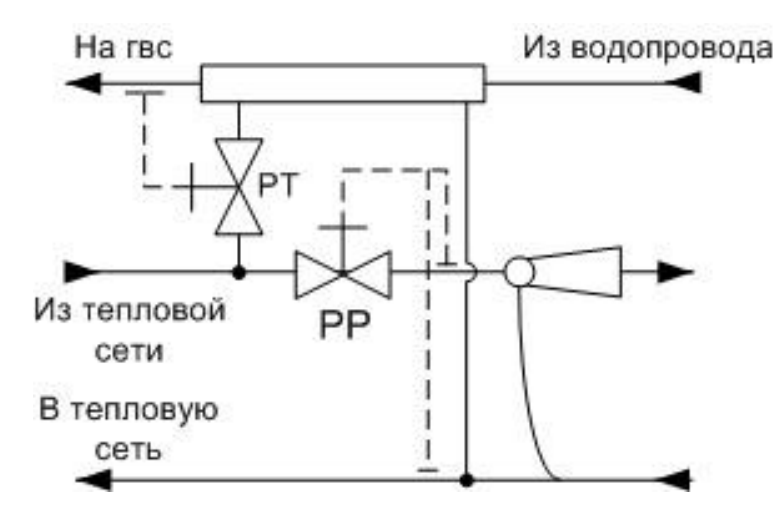

Рисунок 1.12 – Паралельна схема включення підігрівача гарячого водопостачання

1.7.2 Схема з попередньо включеним підігрівачем гарячого водопостачання

У цій схемі підігрівач включається послідовно по відношенню до лінії подачі теплової мережі. Схема застосовується, коли  $Q^{max}$ <sub>гвс</sub> /  $Q_o$  <0,2 і навантаження ГВП мале.

Перевагою цієї схеми є постійна витрата теплоносія на тепловий пункт протягом всього опалювального сезону, який підтримується регулятором витрати РР. Це робить гідравлічний режим теплової мережі стабільним. Недогрів приміщень в періоди максимального навантаження ГВП компенсується подачею мережевої води підвищеної температури в систему опалення в періоди мінімального водорозбору або при його відсутності в нічні години. Використання теплоакумулюючої спроможності будинків практично виключає коливання температури повітря в приміщеннях. Така компенсація теплоти на опалення можлива в тому випадку, якщо теплова мережа працює за підвищеним температурним графіком. Коли теплова мережа регулюється по опалювальному графіку,

виникає недогрів приміщень, тому схему рекомендується застосовувати при дуже маленьких навантаженнях ГВС. У цій схемі також не використовується теплота зворотної мережної води.

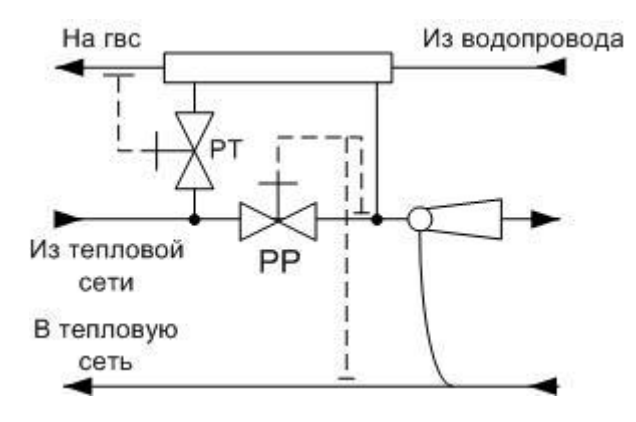

Рисунок 1.13 – Схема з попередньо включеним підігрівачем гарячого водопостачання

При одноступеневому підігріві гарячої води частіше використовується паралельна схема включення підігрівачів.

1.7.3 Двоступенева змішана схема гарячого водопостачання

Розрахункова витрата мережної води на гаряче водопостачання дещо знижується в порівнянні з паралельною одноступеневою схемою. Підігрівач I ступеня включається по мережевій воді послідовно в зворотну лінію, а II ступеня – паралельно по відношенню до опалювальної системи.

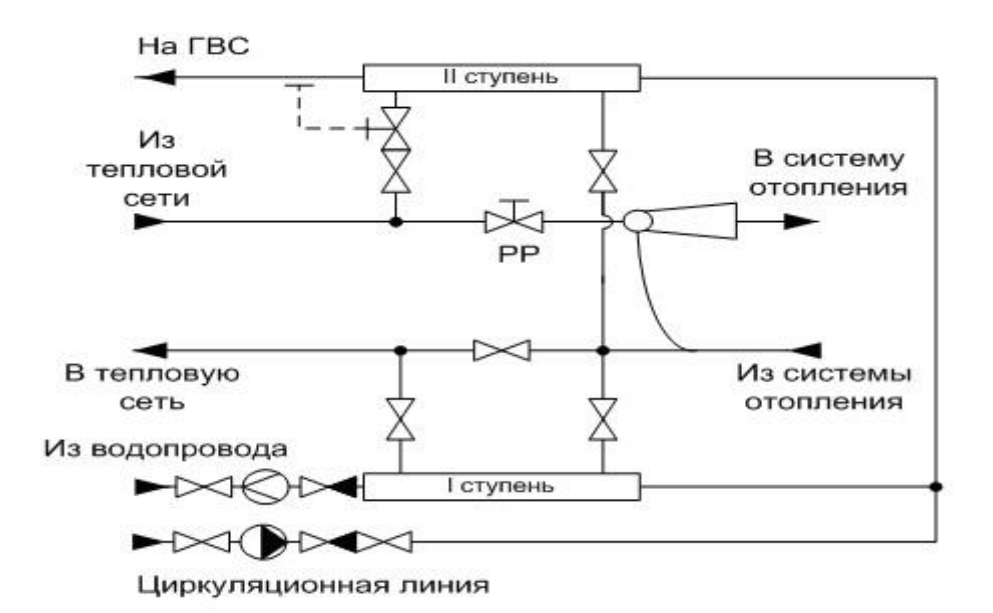

Рисунок 1.14 – Двоступенева змішана схема гарячого водопостачання

У першій ступені водопровідна вода підігрівається зворотною мережною водою після системи опалення, завдяки чому зменшується теплова продуктивність підігрівача другого ступеня і знижується витрата мережної води на покриття навантаження гарячого водопостачання. Загальна витрата мережної води на тепловий пункт складається з витрати води на систему опалення і витрати мережної води на другу ступінь підігрівача.

За цією схемою приєднуються громадські будівлі, які мають велике вентиляційне навантаження, складову більше 15% опалювального навантаження. Перевагою схеми є незалежна витрата теплоти на опалення від потреби теплоти на ГВП. При цьому спостерігаються коливання витрати мережної води на абонентському вводі, пов'язані з нерівномірним споживанням води на гаряче водопостачання, тому встановлюється регулятор витрати РР, що підтримує постійною витрату води в системі опалення.

1.7.4 Двоступенева послідовна схема

Мережева вода розгалужується на два потоки: один проходить через регулятор витрати РР, а другий через підігрівач другого ступеня, потім ці потоки змішуються і надходять в систему опалення.

При максимальній температурі зворотної води після опалення 70°С і середньому навантаженні гарячого водопостачання водопровідна вода практично догрівається до норми в першому ступені, і другий ступінь повністю розвантажується, тому що регулятор температури РТ закриває клапан на підігрівач, і вся мережева вода надходить через регулятор витрати РР в систему опалення, і система опалення отримує теплоти більше розрахункового значення.

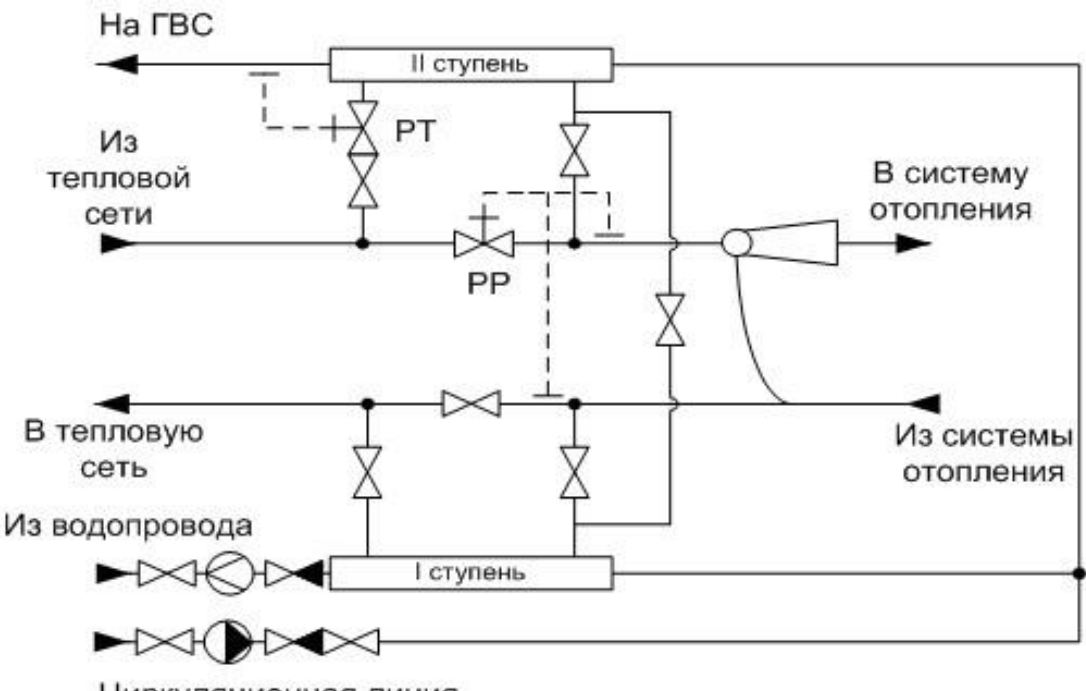

Циркуляционная линия

Рисунок 1.15 – Двоступенева послідовна схема підключення ГВП

Якщо зворотна вода має після системи опалення температуру 30–40°С, наприклад, при плюсовій температурі зовнішнього повітря, то підігріву води в першій ступені недостатньо, і вона догрівається в другій ступені. Іншою

особливістю схеми є принцип пов'язаного регулювання. Сутність його полягає в настройці регулятора витрати на підтримання постійної витрати мережної води на абонентський ввід в цілому, незалежно від навантаження гарячого водопостачання та положення регулятора температури. Якщо навантаження на гаряче водопостачання зростає, то регулятор температури відкривається і пропускає через підігрівач більше мережної води або всю мережеву воду, при цьому зменшується витрата води через регулятор витрати, в результаті температура мережної води на вході в елеватор зменшується, хоча витрата теплоносія залишається постійною. Теплота, недодана в період великого навантаження гарячого водопостачання, компенсується в періоди малого навантаження, коли в елеватор надходить потік підвищеної температури. Зниження температури повітря в приміщеннях не відбувається, тому що використовується теплоакумулююча здатність огороджувальних конструкцій будівель. Це і називається зв'язаним регулюванням, яке служить для вирівнювання добової нерівномірності навантаження гарячого водопостачання. У літній період, коли опалення відключено, підігрівачі включаються в роботу послідовно за допомогою спеціальної перемички. Ця схема застосовується в житлових, громадських і промислових будівлях при співвідношенні навантажень  $Q^{max}$ <sub>гвс</sub> /  $Q$ о> 0,6. Вибір схеми залежить від графіка центрального регулювання відпуску теплоти: підвищений або опалювальний.

Перевагою послідовної схеми в порівнянні з двоступеневою змішаною є вирівнювання добового графіка теплового навантаження, краще використання теплоносія, що призводить до зменшення витрати води в мережі. Повернення мережної води з низькою температурою покращує ефект теплофікації, тому що для підігріву води можна використовувати відбори пари зниженого тиску. Скорочення витрат мережної води по цій схемі становить (на тепловий пункт) 40% в порівнянні з паралельною і 25% – в порівнянні зі змішаною.

Недолік – відсутність можливості повного автоматичного регулювання теплового пункту.

1.7.5 Двоступенева змішана схема з обмеженням максимальної витрати води на введення

Вона отримала застосування і дозволяє також використовувати теплоакумулюючу здатність будівель. На відміну від звичайної змішаної схеми регулятор витрати встановлюється перед системою опалення, а на вводі до місця відбору мережної води на другу ступінь підігрівача.

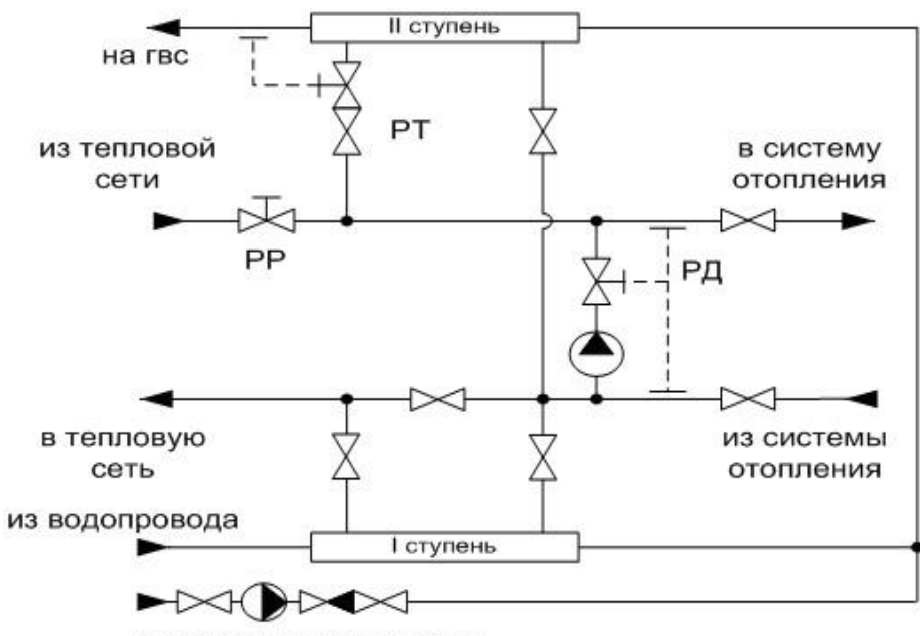

Циркуляционная линия

Рисунок 1.16– Двоступенева змішана схема з обмеженням максимальної витрати води на введення

Він підтримує витрату не вище заданої. З ростом водорозбору регулятор температури РТ відкриється, збільшивши витрату мережної води через другу ступінь підігрівача гарячого водопостачання, при цьому скорочується витрата мережної води на опалення, що робить цю схему рівноцінною з послідовною схемою по розрахунковій витраті мережної води. Але підігрівач другого ступеня включений паралельно, тому підтримка постійної витрати води в системі опалення забезпечується циркуляційним насосом (елеватор застосовувати не можна), і регулятор тиску РД буде підтримувати постійним витрату змішаної води в системі опалення.

# <span id="page-30-0"></span>**1.8 Існуючі схеми підключення ГВП до теплових мереж працюючих по відкритій схемі**

Схеми приєднання систем ГВП значно простіші. Економічна і надійна робота систем ГВП може бути забезпечена лише за наявності і надійній роботі авторегулятора температури води. Опалювальні установки приєднуються до теплової мережі за тими ж схемами, що і в закритих системах.

1.8.1 Схема з терморегулятором (типова)

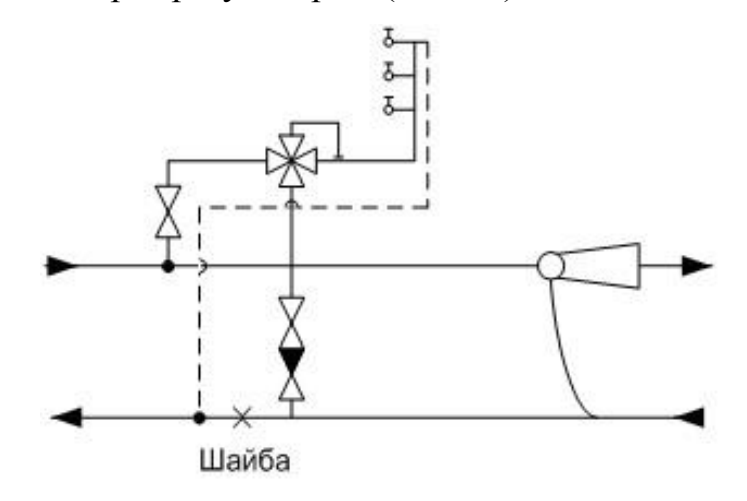

Рисунок 1.17– Схема з терморегулятором (типова)

Вода з подаючого та зворотнього трубопроводів змішується в регуляторі. Тиск за терморегулятором близький до тиску в зворотному трубопроводі, тому циркуляційна лінія ГВС приєднується за місцем відбору води після дросельної шайби. Діаметр шайби вибирається з розрахунку створення опору, відповідного перепаду тиску в системі гарячого водопостачання. Максимальні витрати води в трубопроводі, що подає, за яким визначається розрахункова витрата на абонентський ввід, має місце при максимальному навантаженні ГВП і мінімальній температурі води в тепловій мережі, тобто при режимі, коли навантаження ГВП цілком забезпечується з трубопроводу, що подає.

#### 1.8.2 Комбінована схема з водорозбором із зворотної лінії

Схема запропонована і реалізована в Волгограді. Застосовується для зниження коливань змінної витрати води в мережі та коливань тиску. Підігрівач включається в подаючу магістраль послідовно.

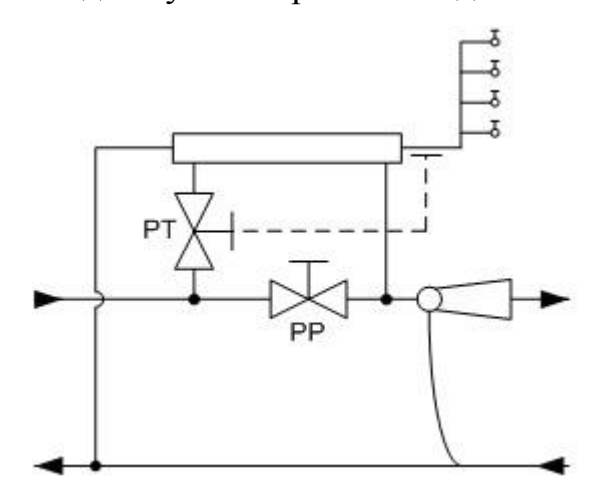

Рисунок 1.18– Комбінована схема з водорозбором із зворотної лінії

Вода на гаряче водопостачання береться із зворотної лінії і при необхідності догрівається в підігрівачі. При цьому зводиться до мінімуму несприятливий вплив водорозбору із теплової мережі на роботу систем опалення, а зниження температури води, що надходить в систему опалення, має бути компенсовано підвищенням температури води в прямому трубопроводі тепломережі по відношенню до опалювального графіку. Застосовується при співвідношенні навантажень  $\mathsf{Q}^\mathrm{cp}_{\mathrm{rsc}}$  /  $\mathsf{Q}_\mathrm{o}$ > 0,3

#### 1.8.3 Комбінована схема з відбором води із лінії подачі

При недостатній потужності джерела водопостачання на котельні і для зниження температури зворотної води, що підлягає поверненню на станцію, застосовують цю схему. Коли температура зворотної води після системи опалення приблизно рівна 70°С, водорозбору з лінії подачі немає, гаряче водопостачання забезпечується водопровідною водою. Така схема застосовується в місті Єкатеринбурзі. За їхніми даними схема дозволяє зменшити обсяг водопідготовки на 35 – 40% і знизити витрату електроенергії на перекачку теплоносія на 20%. Вартість такого теплового пункту менша, ніж для закритої системи. При цьому втрачається основна перевага відкритих систем – захист систем гарячого водопостачання від внутрішньої корозії.

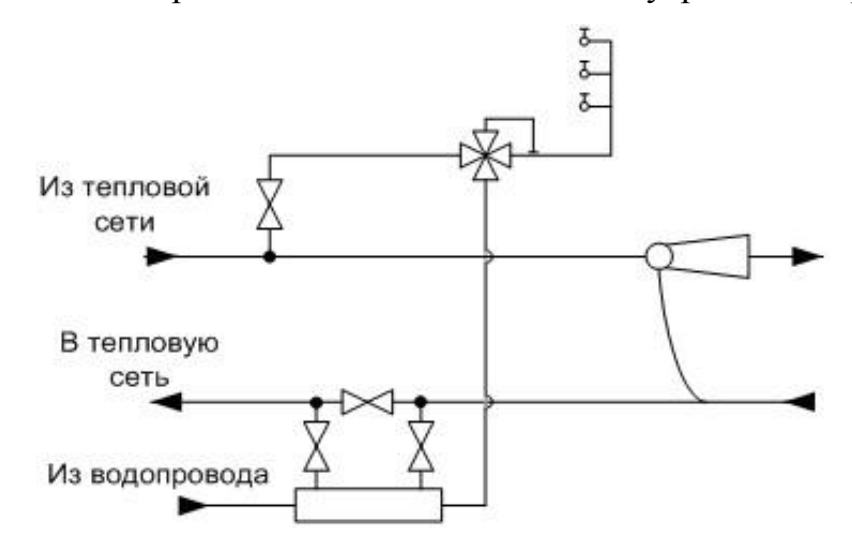

Рисунок 1.19– Комбінована схема з відбором води із лінії подачі

Добавка водопровідної води буде викликати корозію, тому циркуляційну лінію системи ГВС можна приєднувати до зворотнього трубопроводу теплової мережі. При значних відборах води із трубопроводу, що подає, скорочується витрата мережної води, що надходить в систему опалення, що може привести до недогріву окремих приміщень.

1.8.4 Приєднання двох видів навантаження в відкритих системах

Підключення двох видів навантаження за принципом незв'язаного регулювання показано на рис.1.20 А).

У схемі незв'язаного регулювання (рис. 1.20 а) установки опалення і гарячого водопостачання працюють незалежно один від одного. Витрата мережної води в системі опалення підтримується постійною за допомогою регулятора витрати РР і не залежить від навантаження гарячого водопостачання. Витрата води на гаряче водопостачання змінюється в досить широкому діапазоні від максимальної величини в години найбільшого водорозбору до нуля в період відсутності водорозбору. Регулятор температури РТ регулює співвідношення витрат води з прямого та зворотного трубопроводів, підтримуючи постійну температуру води на гаряче водопостачання. Сумарна витрата мережної води на тепловий пункт дорівнює сумі витрат води на опалення і гаряче водопостачання. Максимальні витрати мережної води мають місце в періоди максимального водорозбору і при мінімальній температурі води в прямому трубопроводі. У цій схемі має місце підвищена витрата води з магістралі, що подає, що призводить до збільшення діаметрів теплової мережі, зростання початкових витрат і здорожує транспорт теплоти. Розрахункову витрату можна знизити установкою акумуляторів гарячої води, але це ускладнює і здорожує устаткування абонентських вводів. У житлових будинках акумулятори зазвичай не ставляться.

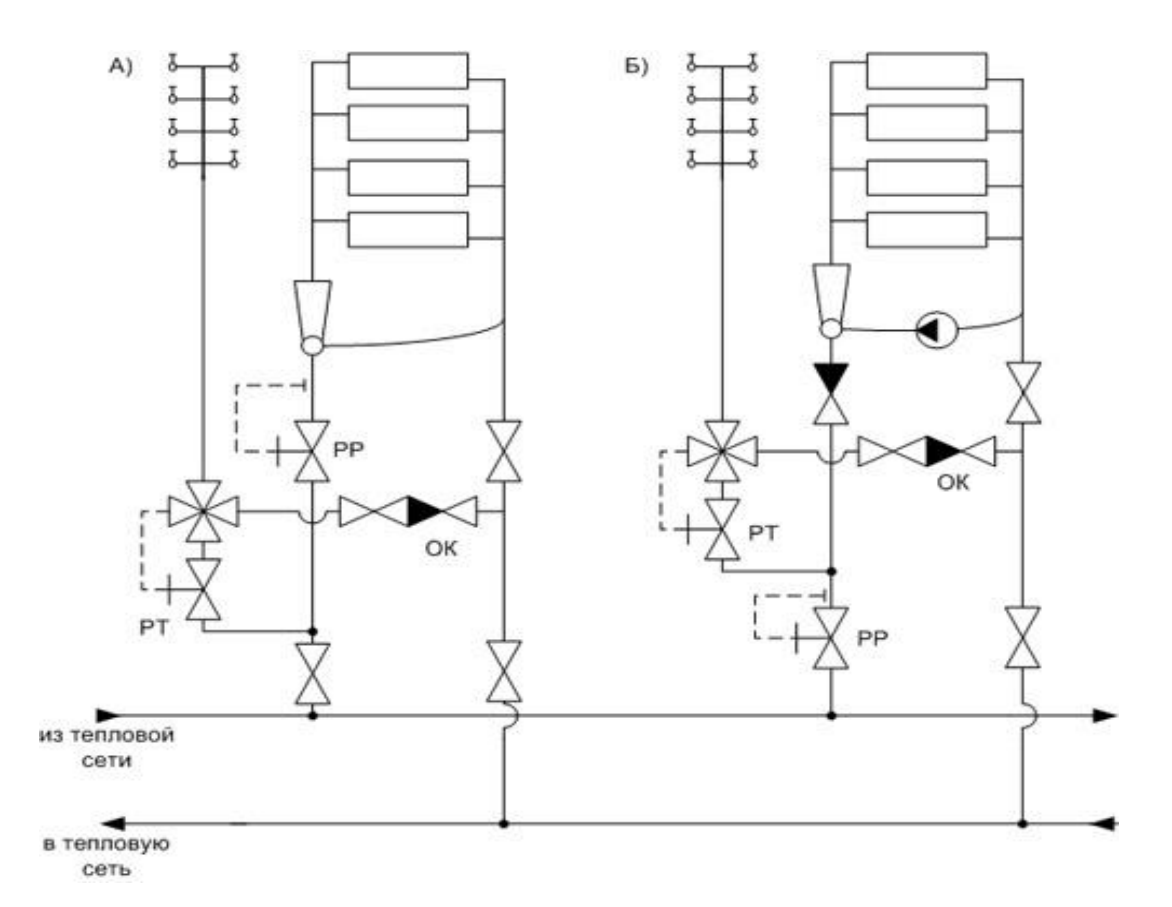

Рисунок 1.20 – Приєднання двох видів навантаження в відкритих системах

У схемі пов'язаного регулювання (рис. 1.20 б) регулятор витрати встановлюється до підключення системи гарячого водопостачання і підтримує постійною загальну витрату води на абонентський ввід в цілому. У години максимального водорозбору знижується подача мережної води на опалення, а, отже, і витрата теплоти. Щоб не відбувалася гідравлічне розрегулювання опалювальної системи, на перемичці елеватора включається відцентровий насос, який підтримує постійну витрату води в системі опалення. Недодана теплота на опалення компенсується в години мінімального водорозбору, коли велика частина мережевої води направляється в систему опалення. У цій схемі будівельні конструкції будівлі використовуються в якості теплового акумулятора, вирівнюючого графік теплового навантаження.

При підвищеному гідравлічному навантаженні гарячого водопостачання у більшості абонентів, що характерно для нових житлових районів, часто відмовляються від установки регуляторів витрати на абонентських вводах, обмежуючись лише встановленням регулятора температури у вузлі приєднання гарячого водопостачання. Роль регуляторів витрати виконують постійні гідравлічні опори (шайби), що встановлюються на тепловому пункті при початковому регулюванню. Ці постійні опори розраховуються так, щоб отримати однаковий закон зміни витрати мережної води у всіх абонентах при зміні навантаження гарячого водопостачання.

## <span id="page-35-0"></span>**1.9 Переваги та недоліки систем гарячого водопостачання з труб Herz**

Herz є одною з найбільших європейських компаній з виробництва комплексних систем для внутрішнього водопроводу. Сильну позицію в пропозиції компанії займає система багатошарових труб з гофрованими роз'ємами і зажимами - Herz PipeFix . В склад системи Herz PipeFix входять багатошарові труби поліетеленові, алюміневі в поєднанні з системою пресфітингів і затискачів. Багатошарові труби Herz призначені для опалення, кондиціювання і питної води. Крім того, знаходять застосування в системах опалення та охолодження поверхні (підлога, стіни, стеля) і систем зі стиснутим повітря та інших системах з неагресивним середовищем [25]. Система Herz економічний у використанні, вона характеризується високою якістю, надійністю із тривалим терміном служби. Крім того, матеріали, що використовуються в ніх, можуть бути повністю перероблені.

Багатошарові труби Herz виготовляються з використанням новітніх технологій і на основі багаторічного досвіду і знань. Трубка складається з первинної трубки з поліетилену, який наноситься на алюмінієве покриття в поздовжньому напрямку, з'єднану (встик).

36
Зовнішній шар утворює так звана захисна трубка. Завдяки поєднанню матеріалів з різними властивостями, готовий продукту поєднує в собі чудові властивості пластика і переваги алюмінію. В виробничому процесі виконується круглий поперечний переріз труби, що гарантує ідеальну посадку труб, незалежно від того, як вони з'єднуються.

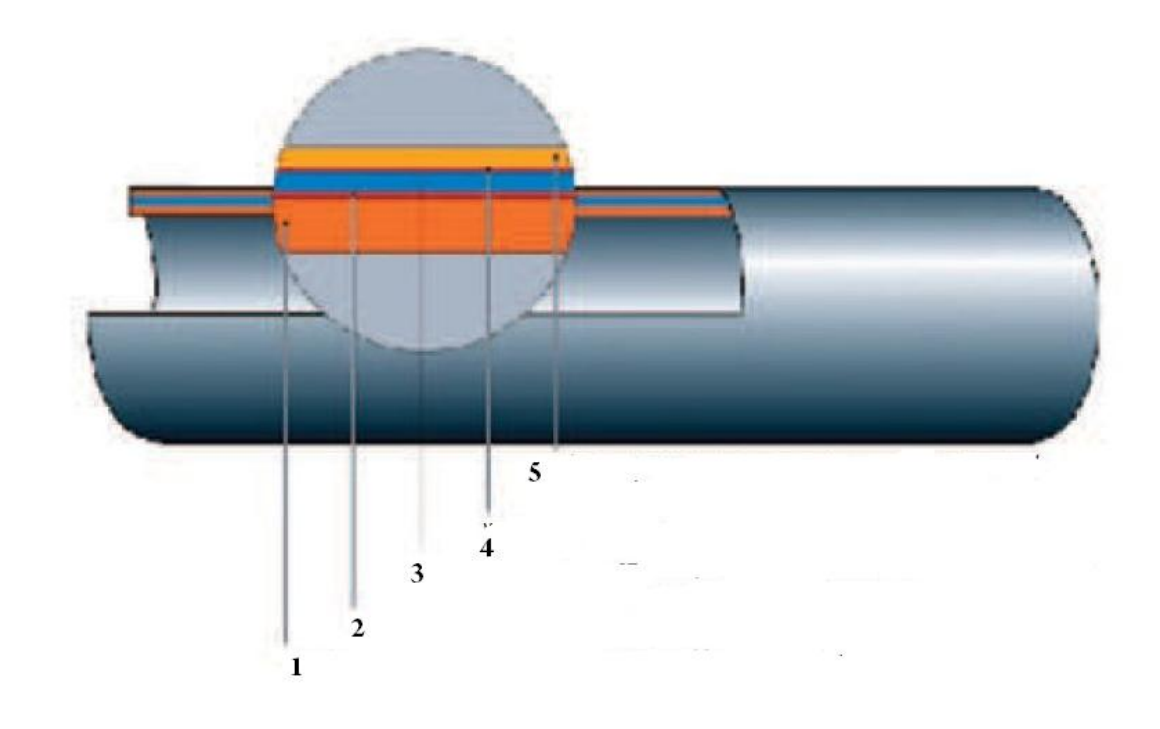

Рисунок 1.21 –Пластикова труба Herz пошарово

Поліетилен це пластиковий матеріал з дуже широким спектром застосування, який після використання може бути перероблений, використовують поліетилен, наприклад, замість масла в установках для спалювання. Herz багатошарові труби з пластика і алюмінію складаються з п'яти шарів (рис. 1.21), а ще враховувати клеї між різними верствами. Середній шар (3) виготовлений з алюмінію для забезпечення стабільності і 100 відсотків кисню герметичності. У разі дифузійної непроникності трубок (кисню і парів води) не потрібно відокремлювати систему за допомогою теплообмінників. В труби встановлюються штанги або ролики, придатні для склеювання за допомогою запресовування . Також труби сполучаються за допомогою муфт.

Herz багатошарові труби, виготовлені з пластику та алюмінію в основному використовуються в системах підлогового опалення, стін, стелі та у радіаторах. Також можуть бути використані для питної води та холоднаого і гарячого водопостачання. Завдяки відмінному опору , системи труб Herz, антифризу на основі гліколю (наприклад, етилен або пропілен) труби широко використовуються в холодильних системах "водяного льоду" для охолодження стіни, стелі [26]. У системах охолодження або нагрівання поверхні використовують композитні труби Herz-FH пластик і алюміній з більш тонким шаром алюмінію для полегшення складання.

Міцність системи труб визначає час, який максимально допустима напруга стінки труби (тиск всередині труби) при постійній робочій температурі для досягнення зазначеної термін служби. Через великої товщини прошарку алюмінієвої трубки Herz демонструють високу стійкість до внутрішнього тиску. Herz трубка складається з декількох шарів різних матеріалів з різними коефіцієнтами,що сприяє підвищенню міцності до міцності всієї труби. Відповідно до чинного європейських стандартів, життя труб становить близько 50 років. Властивості поліетиленових труб, які використовуються в Herz забезпечують опір багатошарової труби для хімічних сполук у питній воді. Рідина в трубці не має контакту з алюмінієвої трубкою. Переваги використовуваного поліетилену є нейтральний смак і аромат, довговічність і високу вантажопідйомність. Крім того, цей матеріал безпечний в контакті з харчовими продуктами . При монтажі труб в районах з високою концентрацією агресивних газів або високої вологості (стаєнь, кухонь, фабрик і т.д.) повинні бути закріплені тільки металеві елементи кріплення. Стійкість до ультрафіолетового випромінювання забезпечує алюмінієва трубка. Через відсутність доступу УФ-променів не представляється можливим поява водоростей. Зовнішня захисна труба з поліетилену високої щільності має достатню стабільність для монтажу багатошарових труб без обсадних труб в будівлях. Дозволено використовувати електричний нагрівальний кабель для захисту Herz в багатошарових труб від замерзання.

Довговічність системи труб визначає якість труби і тип і надійність з'єднань. З'єднувальні елементи для пластикових труб Herz виконані у вигляді знімного з'єднувача. Для з'єднання труб використовуються також адаптери і фітинги Herz. Сполучна труба з пластмасової труби забезпечує надійне з'єднання з корпусом клапана. При необхідності, таке з'єднання може відключити в будь-який час.Правила з'єднання труб описано нижче

З'єднувачі нероздільні:

- фітинги для опалювальних систем можуть бути розміщені в стіні (під штукатурку) або підлогу

- фітинги для санітарно-технічного обладнання можуть бути поміщені в стіні (під штукатурку), в підлозі,

- прес-фітинги для установки подачі тепла безпосередньо від джерела тепла не може бути поміщений в стіні (під штукатурку) або на підлозі.

Роз'ємні з'єднання повинні бути завжди доступними і видимими, для того, щоб можна було одразу помітити негерметичність. Herz пропонує систему, що складається з універсальних композитних труб, компресійних фітингів, з різним діапазоном діаметрів.

Обидва види труб Herz застосовуються і у водопостачанні та в опаленні. Перевага поліпропіленових труб безумовні в їх вигляді та з'єднання між собою. Термічна зварювання дозволяє створити монолітне з'єднання яке за своєю структурою стає таким же як і сама труба. Для зварювання

використовують зварювальний апарат, користуватися яким відразу зможе абсолютно будь-яка людина. Все зварювання займає секунди. Металопластикові труби з'єднуються без зварювання прес-фітингами або компресійними фітингами. У першому випадку буде потрібно спеціальний інструмент для прес-фітингів, а для компресійних фітингів простий гайковий ключ і фізична сила людини, але з'єднання в обох випадках вже далеко від моноліту як в поліпропіленових трубах. Також металопластик можна гнути, а в поліпропілені використовують для цього куточки і трійники. Як видно є свої переваги і є свої недоліки в з'єднаннях обох труб. Але по надійності з'єднання виграє поліпропілен, так як його сполуки можна сміливо замонолічувати. Тепер розглянемо температурні режими обох труб. Поліпропіленові труби мають робочу температуру + 75 ° С і при тиску 7,5 атмосфер гарантований термін служби їх 25 років. Максимальна температура яку витримують даний вид труб + 95 ° С але термін служби буде вже менше. Металопластикові труби маючи в своїй основі внутрішнього шару зшитий поліетилен РЕ-Хс і мають робочу температуру + 95 ° С що дозволяє витримувати їм короткочасне навантаження до + 110 ° С. Однак в поліпропіленових трубах є такий різновид як армовані труби. Ці труби можуть витримувати великі температури в порівнянні зі звичайними, і їх можна сміливо також як і металопластикові застосовувати в системах опалення. Обидва види труб забезпечують високу кисневу непроникність, що перешкоджає корозії металевих деталей систем опалення. З економічної точки зору поліпропіленові труби більш ніж в 2 рази дешевше металопластикових (особливо з'єднувальні деталі). Також трубопроводи з PPr (поліпропілену) мають дуже високу механічну міцність, тобто мається на увазі якщо упустити при монтажі на трубу важкий предмет або вдарити по ній, ніякої шкоди їй нанесено не буде. Інша перевага поліпропіленових труб це стійкість до розморожування. Тобто якщо вода в трубі замерзла, можна не турбуватися за її цілісність, труба розшириться і при розморожуванні прийме первісну форму. Металопластикові труби майже напевно просто розірве.

Металопластикові труб можна з досить високим ступенем надійності застосовувати тільки у випадках, коли виготовлений з них трубопровід працює при одній і тій же температурі, що на практиці зустрічається рідко. Пластикові труби не поступаються своєю надійністю металевим – мають високу міцність, велику щільність зєднання, особливою перевагою-є ціна,але нестійкість таких труб до коливань температур води у системі, зменшує строк їх служби, шо знизило попит на цю продукцію на ринку.

#### **1.10 Охорона праці**

Охорона навколишнього природного середовища, раціональне використання природних ресурсів, забезпечення екологічної безпеки життєдіяльності людини – невід'ємна умова сталого економічного та соціального розвитку України.

З цією метою Україна здійснює на своїй території екологічну політику, спрямовану на збереження безпечного для існування живої і неживої природи навколишнього середовища, захисту життя і здоров л населення від негативного впливу, зумовленого забрудненням навколишнього природного середовища, досягнення гармонійної взаємодії суспільства і природи, охорону, раціональне використання і відтворення природних ресурсів.

Шкідливі речовини, що потрапляють з промисловими викидами в атмосферу та воду викликають їх забруднення. Інтенсивність цього забруднення залежить від безлічі чинників, найважливіші з яких: концентрація шкідливих речовин, об□єм викидів в точці емісії, висота над рівнем землі, метеорологічні та гідрологічні параметри.

Концентрація шкідливих речовин в атмосфері не залишається постійною, а змінюється у міру видалення від джерела викидів як вертикальною, так і в горизонтальній площині. Така зміна носить назву розсіювання.

Основним метеорологічним чинником, що забезпечує розсіювання забруднювачів, є рух повітря, який може бути паралельним поверхні землі і вертикальним. Паралельний рух повітря позначається на картах у вигляді вітру певної швидкості, а вертикальне – виникає під впливом теплових потоків.

Розсіювання забруднювачів, що виділяються різними джерелами, відбувається під впливом турбулентності, завдяки якій різні шари повітря інтенсивно перемішуються на всіх напрямках. Турбулентність атмосфери може мати як механічне, так і термічне походження. У першому випадку вона виникає, в основному, в результаті тертя повітряного потоку об поверхню ґрунту, а в другому – теплового розшарування приземного шару повітря. Опади також можуть впливати на зниження концентрації забруднювачів шляхом їх вимивання з повітря.

За ступенем надійності електропостачання споживачі ЦТП відносяться до I категорії.

На вводі в ЦТП встановлені шафи обліку ШУ1 і ШУ2, пристрій автоматичного введення резерву і розподільна шафа ;

Основними споживачами електроенергії є змішувальні і підживлювальні насоси. В якості апаратів захисту в щитах встановити апаратуру захисту і пуску фірми АВВ або ІЕК.

Розподільні й групові мережі виконуються кабелем ВВГнг, що прокладають по існуючим опорам і в сталевих трубах прихованих в підлозі.

Управління змішувальними насосами здійснюється в автоматичному і ручному режимі. В автоматичному режимі насосом управляє частотний

перетворювач залежно від температури зовнішнього повітря. У ручному режимі виконується пуск і зупинка насоса кнопками з щита ЩУН2.

Причинами поразки електричним струмом є: електродуги, зіткнення з відкритими струмоведучими частинами при порушенні ізоляції струмоведучих частин приладів, дотик до металевих частин обладнання, що випадково опинилися під напругою.

Електричний струм діє місцево - пошкоджуючи тканини, і рефлекторно - через нервову систему (виникають судоми м'язів, при проходженні через серце - фібриляція, електрошок, який може паралізувати серцеві та дихальні м'язи). Безпечним для людини є струм 100 мкА.

Частини устаткування, які обертаються, при неправильній їх експлуатації, можуть з'явитися причиною різних механічних травм.

Основна небезпека при експлуатації котлоагрегату полягає в можливості їх руйнування і прояви сили раптового адіабатичного розширення газів і парів. Найбільш частими причинами руйнування є перевищення допустимого тиску, втрата механічної міцності матеріалу внаслідок корозії, неправильна експлуатація.

Основним джерелом виникнення шуму і вібрації є насосні установки.

Відповідно до вимог [30] максимально допустимих рівнів звуку складає 80 дБ. Для зниження структурного шуму на насосних установках встановлені пружинні амортизації, для хорошої віброізоляції усунені всі жорсткі зв'язки між агрегатом і будівельними конструкціями за рахунок приєднання за рахунок приєднання через гнучкі вставки.

Інтенсивний шум може призвести до приглухуватості, небезпечним симптомом якого є втрата слуху на обидва вуха. Під впливом шуму можуть наступати зміни в органах зору людини і вестибулярному апараті, порушуються функції шлунково-кишкового тракту.

Джерелом вібрації є різні технологічні процеси - машини та їх органи, механізми (насоси, вентилятори).

Вплив вібрації призводить до різних порушень здоров `я - дія на м'язи, нервову систему, серцево-судинну систему, порушення обміну речовин, порушення сну, зниження працездатності, головний біль.

Вібрація на ЦТП як правило становить 83-84дБ, що не перевищує допустиму межу - 92дБ.

Перед початком виконання будівельно-монтажних робіт з технічного переоснащення замовник в особі діючого підприємства, в рамках загальної організаційно-технічної підготовки будівництва оформляють акт - допуск на виконання будівельно-монтажних робіт. Далі підрядна монтажна організація виробник робіт виконує проект виконання робіт з визначенням методів і послідовності виконання робіт.

При монтажі системи теплопостачання необхідно виконувати вимоги по техніці безпеки. На кожному робочому місці і ділянці повинна бути інструкція з техніки безпеки та охорони праці.

До загальномайданчикових заходів належать:

1) Визначення небезпечних зон будівельного майданчика

2) Заходи та заходи щодо безпечного ведення робіт в умовах діючого підприємства.

3) Організація та вказівки проїздів, під'їздів та місць стоянок будівельних машин і механізмів, транспортних засобів, проходів робітників, місць складування конструкцій, матеріалів, виробів та обладнання.

4) Забезпечення електроосвітлення, електро- і пожежобезпеки на майданчику будівництва.

До технологічних заходів відносяться:

1) Безпечне транспортування, монтаж і демонтаж монтованих і розбираємо конструкцій, виробів і обладнання.

2) Безпечне складування конструкцій, матеріалів, обладнання.

3) Забезпечення міцності і стійкості існуючих, монтованих конструкцій, виробів і обладнання.

4) Безпечне розміщення і розстановка будівельних машин і механізмів, засобів малої: механізації та такелажні пристрої.

5) Організація сигналізації та зв'язку працівників, які виконують роботи з машиністами машин і механізмів, що беруть участь у виконанні даного виду робіт.

6) Розробка заходів щодо безпечного ведення робіт поблизу діючих електричних, енергетичних і транспортних комунікацій.

7) Розробка заходів щодо безпечного суміщенням будівельномонтажних робіт на одній ділянці і встановлення послідовності виконання окремих робіт і операцій.

8) Виконання робіт при необхідності тільки з інвентарних риштувань та помосту.

9) Використання для виконання робіт технічно справного і придатного інвентарю, пристосувань, такелажу, засобів малої механізації та нормокомплектів інструменту.

У процесі виконання робіт контроль якості робіт виконують атестовані працівники будівельно-монтажної організації або залучені працівники мають кваліфікаційний сертифікат.

До основних заходів з охорони праці при роботі з електрообладнанням відносяться:

- захисне заземлення та занулення;

- установка пристроїв захисного відключення;

- організаційні заходи, що забезпечують виробництво робіт;

- оперативне обслуговування і виробництво робіт.

Монтаж технологічного обладнання, повинен виконуватися відповідно до проекту виробництва робіт. Проект виконання робіт повинен виконуватись монтажною організацією. Пожежно-технічний мінімум проходять всі працівники, вивчаючи правила, норми та інструкції з пожежної безпеки, методи і правила користування наявними первинними засобами пожежогасіння, надання першої медичної допомоги, дотримання правил особистої гігієни праці персоналу. При виконанні будівельно-монтажних робіт проміжного приймання зі складанням актів на приховані роботи представниками будівельної організації, технічного нагляду замовника і проектної організації підлягають наступні роботи і закінчені будівництвом конструктивні елементи.

Бетонні та залізобетонні конструкції монолітні:

- прийняття змонтованої і підготовленої до бетонування опалубки;

- відповідність арматури і заставних деталей робочим кресленням; відбір контрольних зразків бетону;

- перевірка та приймання всіх конструкцій та їх елементів, що закриваються в процесі наступного бетонування;

- прийняття закінчених бетонних і залізобетонних конструкцій з оцінкою їх якості;

- проектування осадових і температурних швів в конструкціях.

Кам'яні конструкції:

- проектування осадових і температурних швів;

- гідроізоляція кам'яної кладки.

Інші конструкції і елементи:

- основи і фундаменти (якість і стан ґрунтів ущільнення, глибина залягання, розміри фундаментів і якість їх влаштування);

- гідроізоляційні роботи;

- пристрій траншеї;

- перевірка зварних стиків;

- зворотна засипка траншей в місцях перетину з дорогами та тротуарами;

- пристрій футлярів;

- монтаж трубопроводів;

- випробування на міцність і герметичність;

- перевірка якості теплової ізоляції і захисних покриттів перед опусканням в канал та після опускання ізоляція стиків і фасонних частин;

- перевірка якості внутрішньої порожнини труб перед випробуванням (промивка, продувка);

- гідравлічні випробування;

- пневматичні випробування;

- видалення пилу та знежирення внутрішньої поверхні резервуарів і металевих конструкцій під захисне покриття і забарвлення.

Авторський нагляд за будівництвом будівель і споруд здійснюється на підставі положення ДБН А.2.2-4-2003 та згідно з договором про авторський нагляд, укладеним замовником з проектною організацією.

Природне освітлення, проникаюче у приміщення через світлові прорізи, створює у людини відчуття безпосереднього зв'язку з навколишнім середовищем, надає заспокійливу і тонізуючу дію на його організм. Природне освітлення здійснюється боковим світлом через вікна.

Штучне освітлення влаштовують у виробничих приміщеннях, а також в місцях роботи на відкритих майданчиках. Джерелом штучного освітлення служать лампи накалювання, люмінесцентні та газорозрядні лампи. Штучне освітлення відповідно до встановлених норм повинно забезпечувати рівномірну освітленість на робочому місці, а також ділянках приміщень.

Згідно ДБН В.2.5-67:2013 «Опалення, вентиляція та кондиціювання» , в адміністративному будинку повинні підтримуватися допустимі метеорологічні умови: температура 19-25 ℃, відносна вологість 40...60 %, швидкість повітря - 0,3. Підтримка заданих температур, у зимовий період, забезпечується системою опалення від котельної.

Вентиляція адміністраційного будинку здійснюється через дефлектор 400 мм. та забезпечує необхідний повітрообмін. Приплив через існуючу припливну жалюзійну решітку і за рахунок інфільтрації через нещільності вікон та дверей.

До числа індивідуальних засобів захисту відносяться прилади і пристосування для захисту органів дихання, зору, слуху, рук, ніг і шкіри.

Використання засобів індивідуального захисту є необхідним і обов'язковою вимогою на даному виробництві.

Для захисту працюючого від несприятливих впливів виробничого середовища та захисту від небезпек виробництва використовується спецодяг - костюми із лляної тканини, захищають від теплових впливів. Для захисту ніг застосовуються боти, для захисту рук - брезентові рукавиці. В якості індивідуальних засобів захисту застосовуються також:

- запобіжні пояси, які страхують канати;

- тимчасові огороджувальні конструкції;

- протигази, респіратори.

Електроперсоналу видається додатково черговий інструмент з ізольованими рукоятками, гумові діелектричні рукавички, боти або калоші, ізолюючі і струмовимірювальні кліщі.

Засоби індивідуального захисту повинні зберігатися в умовах, що забезпечують їх справність і придатність до роботи без попереднього відновлення і ремонту. При зберіганні засоби індивідуального захисту захищаються від зволоження, забруднення і механічних впливів.

На вводі в будинок виконати систему зрівнювання потенціалів шляхом об'єднання наступних струмопровідних частин:

- основний (магістральний) захисний заземлювальний провідник;

- основний (магістральний) заземлювальний провідник або основний заземлювальний затискач;

- сталеві труби комунікацій будівлі і між будинками;

- металеві частини будівельних конструкцій, блискавкозахисту, системи центрального опалення, вентиляції та кондиціонування.

Такі струмопровідні частини повинні бути з'єднані між собою на вводі в будинок.

Протягом всієї мережі передбачити додаткове зрівнювання потенціалів. До додаткової системи зрівнювання потенціалів підключити всі доступні торкання відкриті струмопровідні частини стаціонарних електроустановок, сторонні струмопровідні частини і нульові захисні провідники всього електрообладнання.

Внутрішній контур заземлення виконати сталевою смугою 25x4мм, прокладеної по периметру ЦТП. З'єднати внутрішній і зовнішній контур заземлення смугою 40x4 не менш ніж у двох місцях.

З метою забезпечення електробезпеки обслуговуючого персоналу всі корпуси електроспоживачів (електродвигуни, електричні шафи управління і т.п.) повинні бути заземлені та мати металевий зв'язок з нейтраллю .

Опір заземлювального пристрою повинен бути не більше 40 Ом.

Характеристика виробництва за вибухопожежною небезпекою.

Всі виробничі та складські приміщення відповідно до будівельних норм і правил в залежності від ступеня пожежної небезпеки поділяються на категорії: А, Б, В, Г, Д [31].

ЦТП належить до категорії пожежної небезпеки Г, яка вважається не пожежонебезпечною. При виникненні пожежі оператор зобов'язаний негайно повідомити про це пожежну охорону або особі відповідальному за ЦТП.

Виходячи з площі приміщення ЦТП та нормативної площі дії одного вогнегасника, застосовуються вогнегасники типу ОУБ (вуглекислотноброметіловий), так як він використовується для гасіння твердих та рідких горючих речовин, а також електроустановок, які знаходяться під напругою, оскільки бром етил не проводить електричний струм. Також для гасіння пожежі в ЦТП встановлюються ящики з піском, і монтується протипожежний водопровід.

Кількість вогнегасників N, шт визначається за формулою

### $N=F_{\alpha\beta}/F_{\mu}$ .

де  $\mathrm{F_{o6}}$  - площа ЦТП, м $^2$ ;

 $\text{F}_{\scriptscriptstyle\rm H}$  - нормативна площа на один вогнегасник, м<sup>2</sup>.

На випадок виникнення пожежі в приміщенні ЦТП передбачається протипожежний водопровід, а також пожежні щити у кожного входу.

Кожен щит у своєму складі має:

- ящик з піском 1м;

- два вогнегасники типу ОВП-10;

- два відра, дві сокири, два залізних багра, войнок.

У місцях зосередження електрообладнання встановлюються пожежні щити з вуглекислотними вогнегасниками, вогнегасниками типу ОУ-5, ОУ-2 і вогнегасниками типу ОУБ [32].

Технологія приготування води на потреби гарячого водопостачання не містить процесів, що завдають шкоди навколишньому природному середовищу.

Приготування гарячої води передбачається в приміщенні ЦТП, який обладнаний системою вентиляції, що забезпечує необхідний повітрообмін. Гранично допустима концентрація шкідливих речовин не перевищує допустиму для ЦТП.

Основними шкідливостями в процесі приготування гарячої води є тепловиділення. З метою боротьби з тепловиділеннями всі трубопроводи, що транспортують тепло, і зовнішня поверхня баків-акумуляторів покриті тепловою ізоляцією. Всі дренажі і переливи від баків-акумуляторів виконуються через існуючу систему каналізації, обладнану колодяземохолоджувачем. Скидання стоків у міську систему каналізації з температурою не вище 40 °С.

Водопостачання вузла ГВС з питного водопроводу міської системи водопостачання за існуючим введенню водопроводу в ЦТП. Можливі скиди обробленої води не несуть шкоди навколишньому середовищу.

Установка ЦТП не робить негативного впливу на навколишнє середовище. Шкідливі викиди, що забруднюють атмосферу, ґрунт і водні об'єкти, відсутні.

Витяжна вентиляція не містить шкідливих речовин, що забруднюють навколишнє середовище.

Господарсько-побутові та виробничі стічні води не токсичні, за своїми показниками відповідають дозволеним до скидання в міські мережі.

# **2 МОДЕЛЮВАННЯ СХЕМИ ПРИЄДНАННЯ ГАРЯЧОГО ВОДОПОСТАЧАННЯ ДО ВІДКРИТИХ ТЕПЛОВИХ МЕРЕЖ 2.1 Переваги моделювання вузлів трубопроводів у SolidWorks**

Пакет SolidWorks, розроблений корпорацією SolidWorks (США), являє собою додаток для автоматизованого об'єктно-орієнтованого конструювання твердотільних моделей виробів машинобудування. Це перший додаток автоматизованого проектування, в повній мірі використовує графічний користувальницький інтерфейс Microsoft Windows. У SolidWorks реалізовані можливості перетягування (drag-drop), завдяки чому цей пакет досить простий в освоєнні. Графічний інтерфейс Windows дозволяє конструктору вдосконалити свої рішення і реалізувати їх у вигляді віртуального прототипу або твердотільної моделі, великих збірок, складальних вузлів, а також виконати деталировку і отримати необхідну креслярську документацію [28].

SolidWorks - це повнофункціональний додаток для автоматизованого механіко-машинобудівного конструювання, що базується на параметричної об'єктно-орієнтованої методології. Це дозволяє легко отримувати твердотельную модель з двовимірного ескізу, застосовуючи дуже прості й ефективні інструменти моделювання. Однак проектовані вироби не обмежуються тривимірним твердотілим моделюванням - є також засоби асоціативного конструювання. Це означає, що можно створити прототип класу деталей, наприклад тих, що виготовляються штампуванням з листового металу, а потім використовувати параметричну модель при проектуванні форми заготовки. Крім того, пакет SolidWorks спрощує проектування порожнинних деталей, що виготовляються литтям або в прес-формах. За допомогою SolidWorks можна створювати також поверхневі параметричні моделі [29].

Після інсталяції SolidWorks на комп'ютер і запуску з меню Пуск-Програми на екрані відкривається головне вікно програми.

У програмі SolidWorks налічується близько 278 панелей інструментів. Панелі інструментів призначені для прискорення роботи в різних режимах роботи. Залежно від виду виконуваної роботи (створення деталі, збірки або креслення) відображаються різні панелі інструментів. Панелі інструментів можуть розташовуватися як по периметру робочої області (прикріплені панелі), так і в будь-якому місці на робочій області (плаваючі панелі). За допомогою технології drag & drop панелі інструментів можна переміщати по робочій області, розставляючи їх у відповідності зі своїми вимогами.

Щоб активувати панель інструментів, необхідно виконати одну з таких дій:

 $\equiv$ вибрати «Вид, Панелі інструментів» з головного меню;

вибрати «Інструменти, Налаштування, Панелі інструментів» Короткий опис основних панелей інструментів:

1. 2D to 3D (2D в 3D) - Інструменти панелі які допомагають в перетворенні двомірного креслення в тривимірну деталь.

2. Вирівняти - Панель інструментів надає інструменти для вирівнювання таких приміток, як замітки, допуски на відхилення форми, і т.д. Також існують інструменти для згрупованих приміток.

3. Примітка - Панель інструментів надає інструменти для додавання заміток і позначень в документи деталей, зборок або креслень.

4. Збірка - Панель інструментів управляє переміщенням і сполученням компонентів.

5. Криві - Панель інструментів надає інструменти для створення і використання кривих.

6. Креслення - Панель інструментів предоставля-ет інструменти для вирівнювання розмірів і створення креслень видів.

7. Елементи - Панель інструментів надає інструменти для створення конструктивних елементів моделі.

8. Шрифт - Панель інструментів дозволяє вказувати шрифт, тип і розмір шрифту, а також вирівнювання, для обраного тексту, розмірів і відхилень форми.

9. Шар - Панель інструментів містить список шарів в активному кресленні, а також інструменти для завдання властивостей шарів.

10. Макрос - Панель інструментів управляє записом, виконанням і редагуванням макросу.

11. Інструменти для ливарної форми - Панель інструментів пропонує інструменти для створення деталей і зборок для ливарної форми.

12. Довідкова геометрія - Панель інструментів надає інструменти для створення і маніпулювання довідкової геометрією.

13. Ескіз - Панель інструментів впливає на ескіз в цілому, а не на окремі його складові. Вона надає інструменти для вибору, створення і зміни ескізу, а також управління масштабної сіткою.

14. Інструменти ескізу - Панель інструментів забезпечує доступ до об'єктів і інструментів для створення ескізу або креслення. Вона складається з меню «Об'єктів ескізу» і меню – «Інструментів ескізу». Інструменти об'єктів ескізу призначені для створення окремих об'єктів ескізу (таких як лінія, дуга, коло, еліпс, прямокутник і так далі) .Інструменти ескізу впливають на ескіз або окремі його об'єкти (серед інструментів, наприклад, дзеркальне відображення, обрізка ескізу, фаска ескізу, зміщення об'єктів, і так далі).

15. Стандартні види - Панель інструментів пропонує інструменти для подання ескізу, моделі або збірки в будь-якому стандартному вигляді.

16. Поверхні - Панель інструментів надає інструменти для створення і редагування поверхонь.

17. Інструменти - Панель інструментів надає інструменти для вимірювання та визначення масових характеристик моделі і для створення рівнянь.

18. Вид - Панель інструментів управляє видом моделі.

Програма SolidWorks працює з трьома типами документів, які мають різні файлові розширення. Це документи деталі (.sldprt), збірки (.sldasm) і креслення (.slddrw).

Щоб відкрити документ SolidWorks, необхідно виконайти одну з таких дій:

вибрати «Відкрити документ» в діалоговому вікні «Вас вітає SollidWorks»;

натиснути кнопку «Відкрити» панелі інструментів Стандартна тта вибрати команду «Файл, Відкрити» з головного меню;

натиснути  $Ctrl + O$ .

У режимі Assembly (Збірка) за допомогою відповідних інструментів виконан-вується об'єднання компонентів в збірку. Складання компонентів може здійс-ствляться двома методами:

складання «знизу вгору»;

складання «зверху вниз».

При підході «знизу вгору» збірка формується шляхом інтеграції раніше створених компонентів зі збереженням всіх конструкторських рішень. Підхід «зверху вниз» має на увазі створення компонентів в режимі збірки: можна почати з готових виробів і далі в контексті збірки створювати інші компоненти. При цьому можна задавати залежність розмірів одних компонентів від розміру інших. Спеціальний режим SmartMates (Розумне сполучення) дозволяє сумістити збірку з компонентів всього одним клацанням миші. У процесі додаванням компонентів в збірку в SolidWorks можна використовувати операцію перетасківанія, а також перевіряти «збирання» отриманої збірки. Дуже ціною можливістю SolidWorks є

виявлення суперечностей в збірці, що дозволяє конструктору при повороті і переміщенні деталей бачити невідповідності між компонентами що об'єднуються. Благодаря підтримки динамічних властивостей конструкції в програмі SolidWorks можна отримати анімаційну модель збірки що функціонує. Так, можна отримати функціонуючийй вузол підключення системи гарячого водопостачання до теплових мереж. Імітація руху течії по трубах виконується з урахуванням впливу шороховатості, сил пружності й сили тяжіння. Крім того, в режимі збірки пакет SolidWorks передбачає роботу зі звареними конструкціями шляхом позначення кромок зварювальних швов. В програмі доступні всі стандартні типи і режими зварювання. І нарешті, в режимі збірки можно виділити внутрішні порожнини ливарної форми: для цього необхідно додати в збірку оброблювану деталь, а потім «відняти» внутрішні полості за допомогою спеціальних інструментів.

#### **2.2 Процес створення тривимірної моделі**

Перша стадія тривимірного моделювання полягала в аналізі складових компонентів схеми приєднання гарячого водопостачання до відкритих теплових мереж. Було взято до уваги всі елементи, котрі тим чи іншим чином можуть вплинути на рішення поставленої задачі. Виходячи з проведеного аналізу, складові елементи системи розділено на чотири групи: трубопроводи; відводи; запірно-регулююча арматура та фланцеві з'єднання.

Розглянута схема включає в себе трубопроводи двох діаметрів, які взято згідно з ДСТУ: для теплової мережі – 1220х9 мм; для гарячого водопостачання – 57х2,8 мм. Побудова трубопроводу включає в себе два етапи. Спочатку необхідно створити ескіз з внутрішнім та зовнішнім діаметрами трубопроводу (див. рис. 2.1а). Потім за допомогою функції «вытянутая бобышка» створити трубопровід необхідної довжини (див. рис.

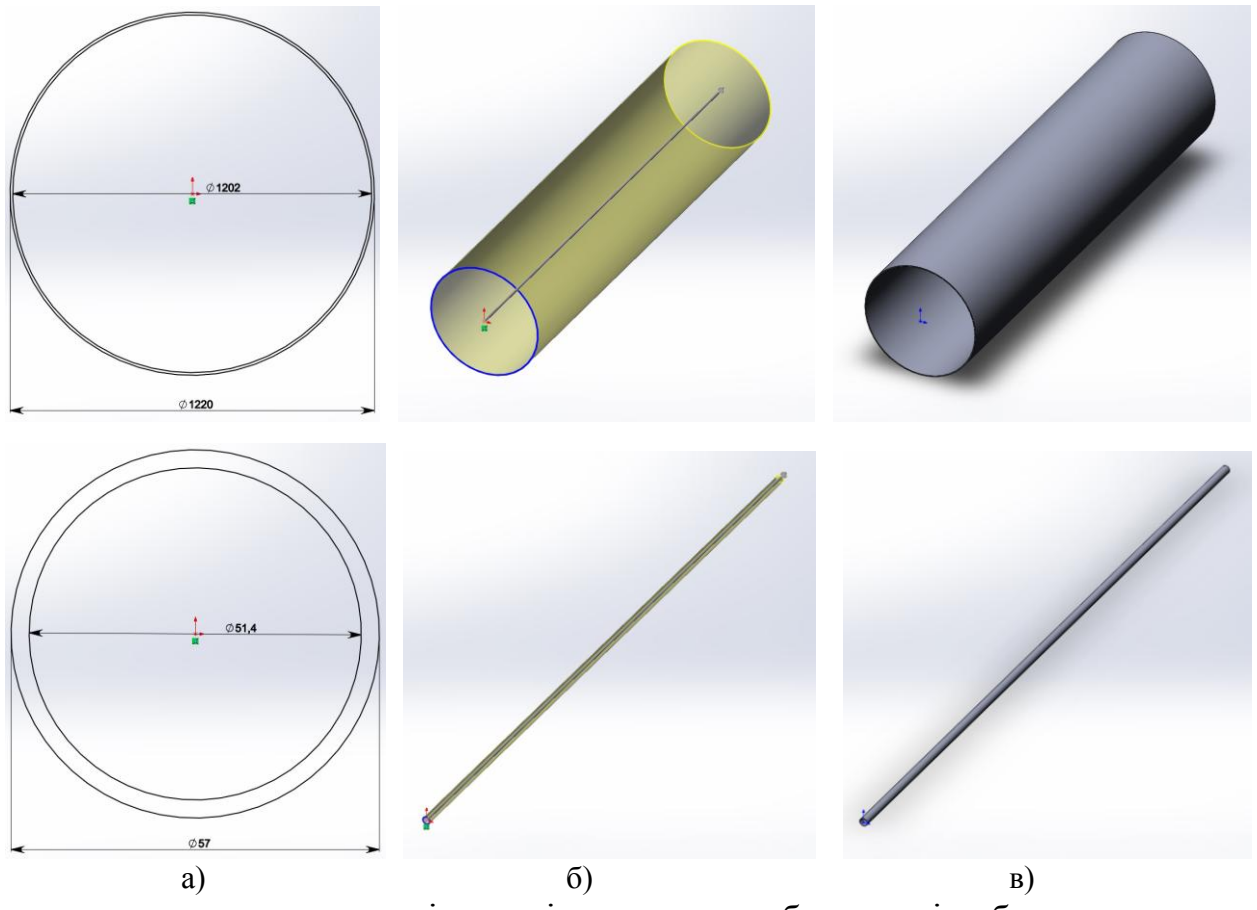

2.1б, в). В даному випадку для обох діаметрів довжина трубопроводу складала 5000 мм.

а – створення ескізу з діаметрами трубопроводів; б – «вытянутая бобышка» на задану довжину; в – кінцева модель трубопроводу

Рисунок 2.1 – Стадії моделювання трубопроводів

При моделюванні відводів було використано наступний типорозмір 90-57×3-09Г2С. Створення 3д моделі такого відводу складається з трьох етапів: створення ескізу с зовнішнім діаметром відводу (див. рис. 2.2а); створення ескізу з траєкторією для подальшого витягнення основи (див. рис. 2.2б); за допомогою функції ''бобишка по траекторії'' створення кінцевої моделі (див. рис. 2.2в). На відміну від попереднього випадку, необхідність у внутрішньому діаметрі відпадає, адже під час витягнення основи було задано тонкостінний елемент з товщиною 3 мм. Геометричні розміри відводу, котрі необхідні для побудови взято з ГОСТ17375-2001.

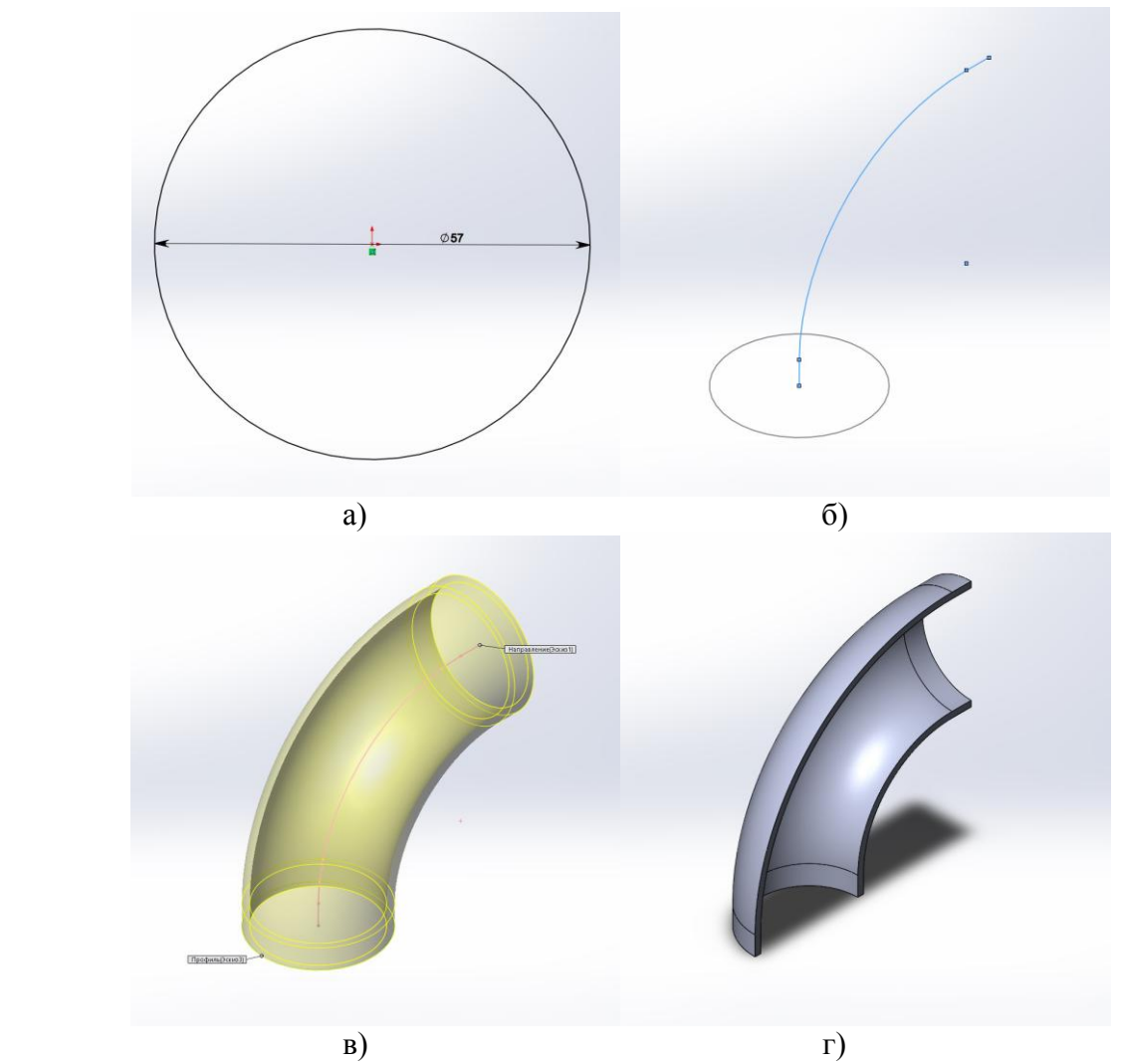

а – створення ескізу з зовнішнім діаметром; б – створення ескізу з траєкторією; в – «бобишка по траектории»; г – повздовжній переріз кінцевої моделі відводу

Рисунок 2.2 – Стадії моделювання відводу

Запірно-регулююча арматура складалась з крану шарового фланцевого з пневмоприводом DN50-PN16 (див. рис. 2.3а) та шиберної ножової фланцевої засувки DN 1200 PN 6 (див. рис. 2.3б).

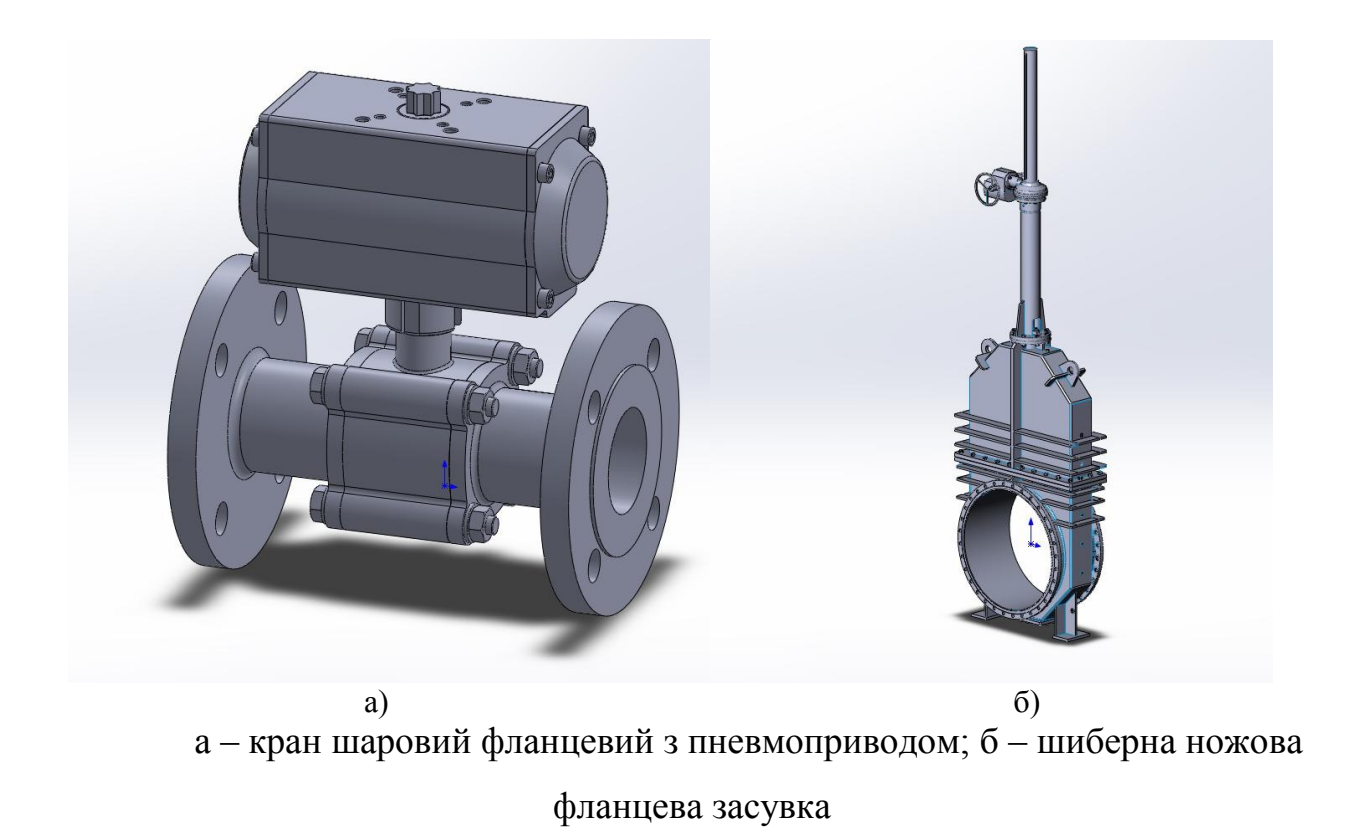

Рисунок 2.3 – Тривимірні моделі запорно-регулюючої арматури

При моделюванні фланцевих з'єднань на трубопроводах, для зменшення кількості елементів в кінцевій тривимірній збірці, було вирішено зробити їх частиною трубопроводу. Для цього було зроблено наступний перелік дій: створено трубопровід необхідного діаметру (див. рис. 2.4а); вирізано частину труби на яку приходиться засувка або кран з урахування фланцевих з'єднань (див. рис. 2.4б); за допомогою функції «вытянутая бобышка» створено основу фланця (див. рис. 2.4в); вирізано отвір для болтового з'днання та продубльовано його за допомогою функції «круговой массив»(див. рис.  $2.4r$ ).

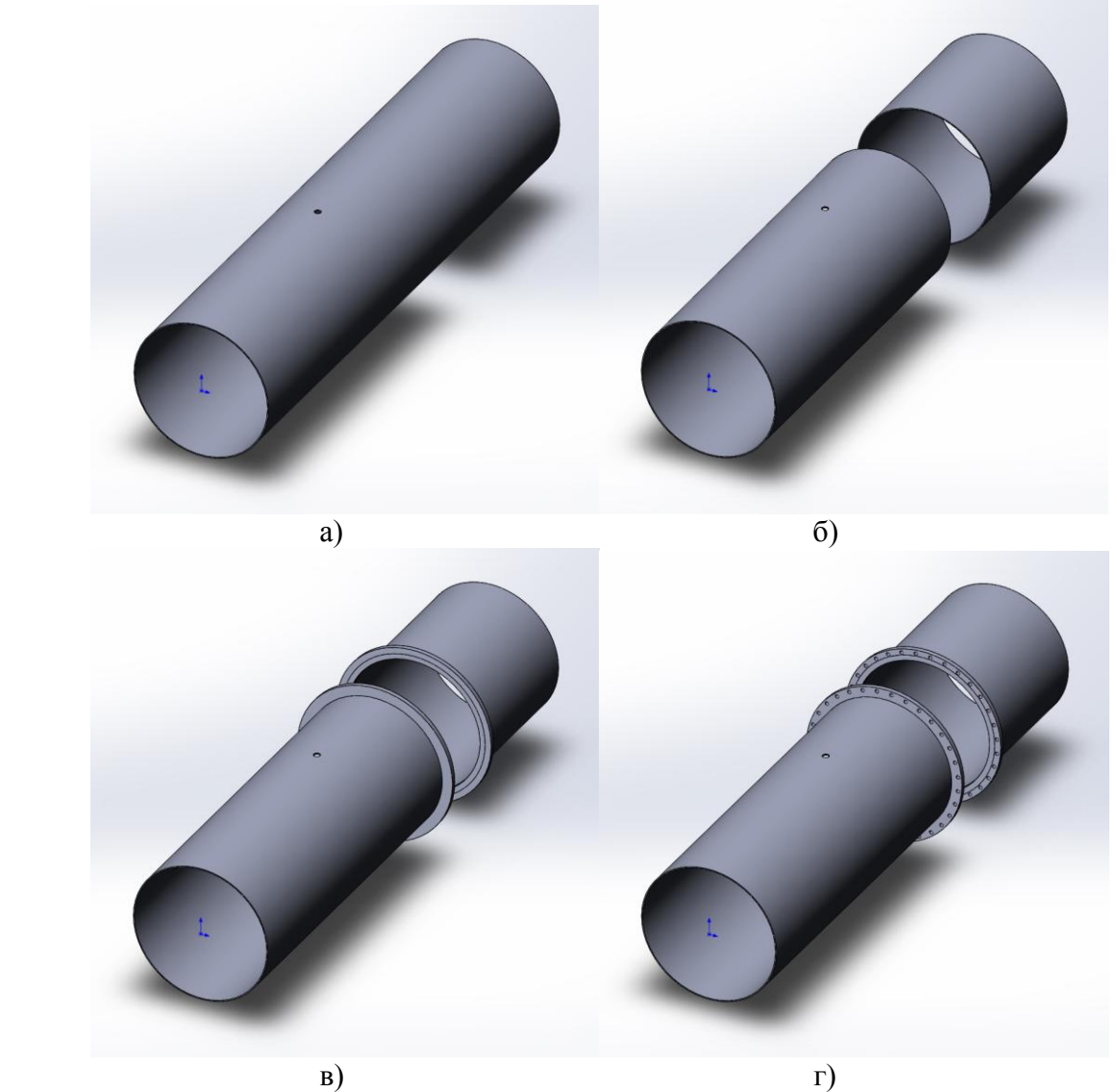

а – створення трубопроводу; б – виріз секції труби; в – створення основи фланця; г – створення отворів для болтових з'єднань

Рисунок 2.4 – Стадії моделювання трубопроводу з фланцевим з'єднанням

Отримані тривимірні деталі було об'єднано в збірну модель. Збірка здійснювалася за допомогою сполучень. Тривимірна модель схеми приєднання гарячого водопостачання до відкритих теплових мереж представлено на рисунку 2.5.

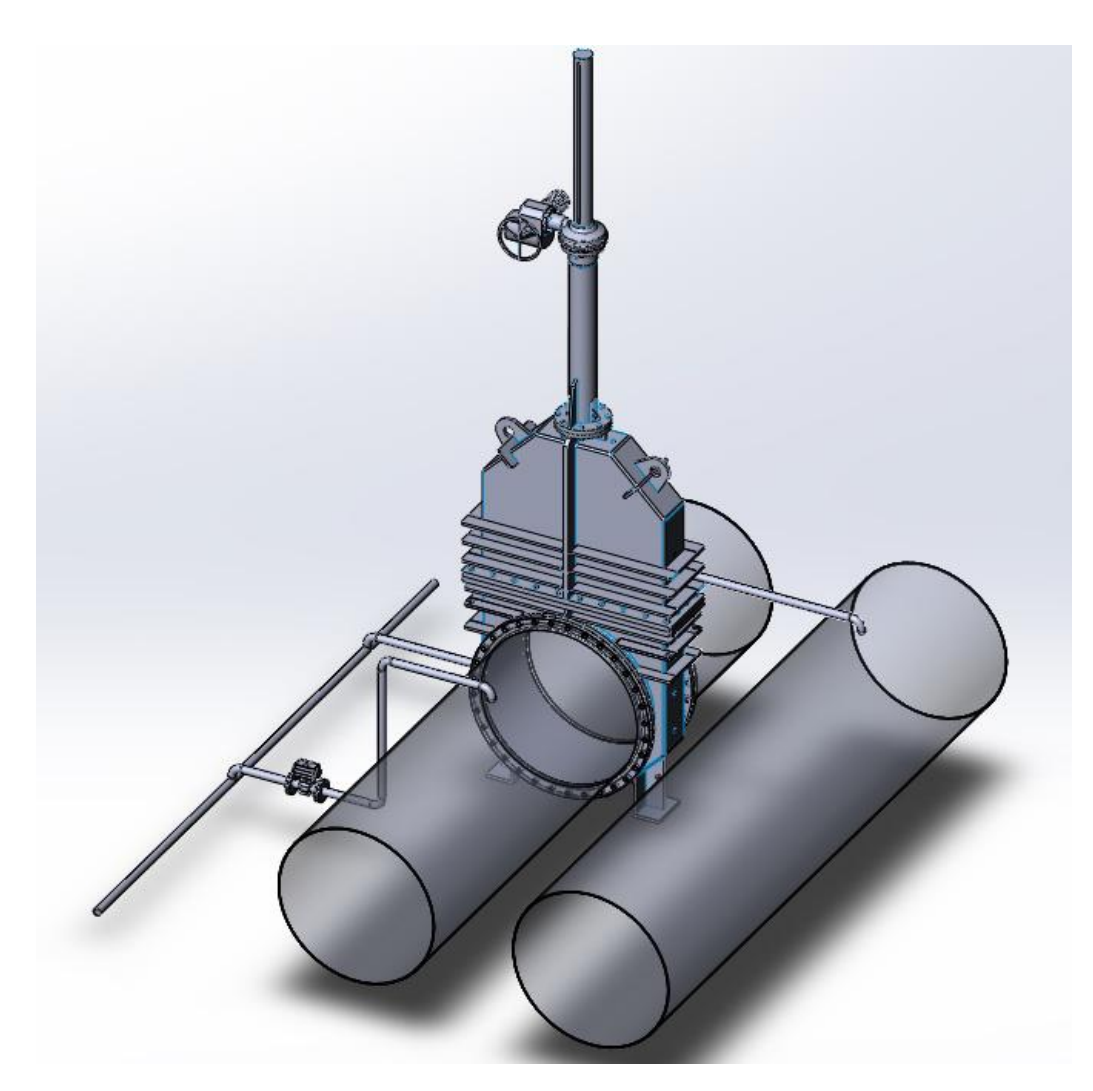

Рисунок 2.5 – 3d модель схеми приєднання гарячого водопостачання до відкритих теплових мереж

## **2.3 Моделювання течії у трубопроводах в Solidworks Flow Simulation**

На відміну від інших програм гідродинамічного моделювання (computational fluid dynamics, CFD), SolidWorks Flow Simulation поєднує високорівневу функціональність з точністю і простотою користування. SolidWorks Flow Simulation  $\epsilon$  ідеальним інструментом для інженера, якому необхідний аналіз потоків, але який не є експертом в області гідродинамічних симуляцій.

SolidWorks Flow Simulation надає розробникам виробів доступ до потужних можливостей гідродинамічного моделювання, які дозволяють прискорити впровадження інновацій. Будучи заснованої на Solidworks 3D CAD, ця технологія не просто забезпечує точний розрахунок течії у трубопроводах, а вона допомогає зрозуміти як течія буде вести себе в реальному світі.

Інтерфейс, включаючи довідкову систему, повністю русифікований. З огляду на те, що довідка Flow Simulation не обмежується інформацією про власну програму, а висвітлює й питання прикладної гідрогазодинаміки, інженери отримують свого роду методичний посібник, написаний діючими фахівцями.

SolidWorks Flow Simulation розширює процедуру адаптації сітки під час розрахунку, дозволяючи визначати різні рівні дроблення елементів в окремих локальних областях для підвищення точності при моделюванні течії середовища.

Поперед вього SolidWorks Flow Simulation працює з замкнутими об'єктами. Тому по-перше встановлювалися заглушки на всі відкриті кінці трубопроводу (елемент «Заглушка»).

Для запуску та наладки мастеру SolidWorks Flow Simulation необхідно здійснити вісім кроків:

1. Натискаємо Flow Simulation-Project-Wizard (Мастер проекту).

2. У вікні вибераємо Create new, щоб створити нову конфігурацію і називаємо її Проект $(1)$  (рис. 2.6). Flow Simulation створить нову конфігурацію і збереже всі дані в нової папці. Натискаємо «Далее».

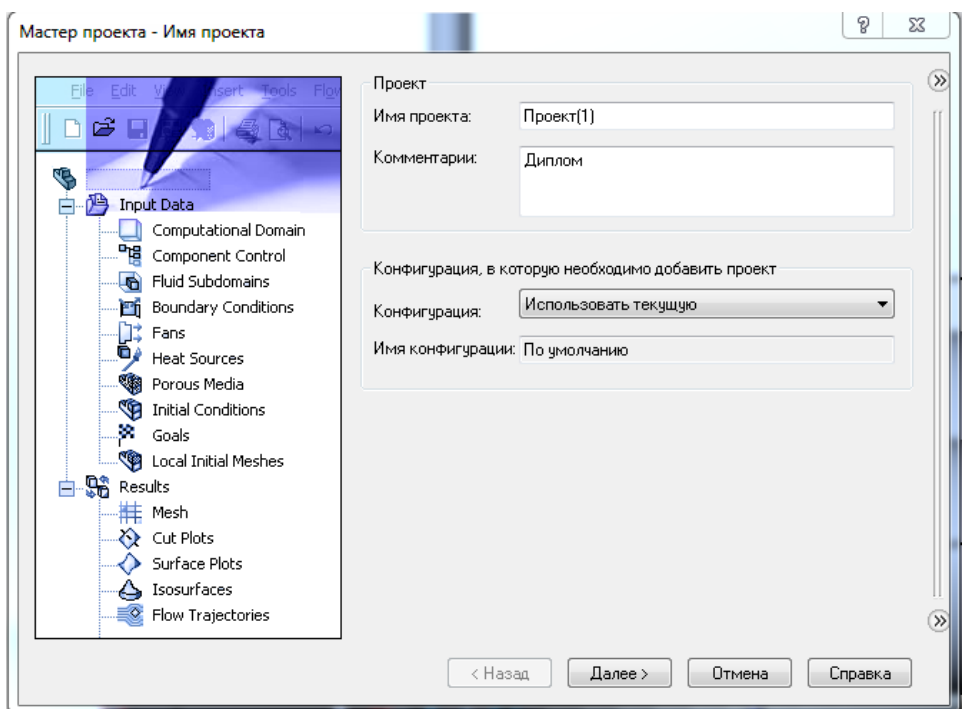

Рисунок 2.6 – Початкове Вікно майстру проекту Flow Simulation

3. Виберіть систему одиниць виміру (рис.2.7). В Flow Simulation є кілька попередньо систем одиниць вимірювання. Ви також можете створити свою власну систему одиниць виміру і перемикатися між ними в будь-який час. Натискаємо «Далее».

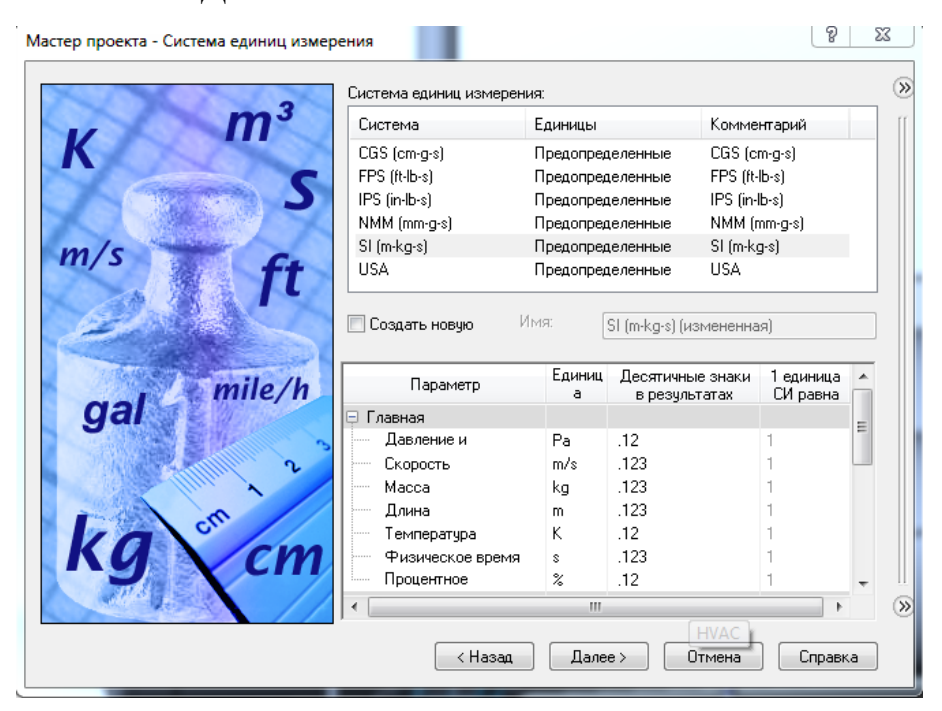

Рисунок 2.7 – Вікно вибору системи виміру Flow Simulation

4. Залишаємо тип задачі Внутреняя (рис.2.8). Не вмикайте ніякі фізичні елементи (Physical Features). Ми хочемо проаналізувати потік крізь модель. Такий тип аналізу називается внутрішнім. Альтернативний тип задачі – Внешняя, коли потік рухається близько від моделі. У цьому діалоговому вікні також включена опція «Исключить полости без русловий течения», яка дозволятиме ігнорувати порожнини, несуттєві для аналізу, а значить Flow Simulation не витрачатиме пам'ять і ресурси процесора для їх обробки.

Flow Simulation здатний розраховувати не тільки рух потоку, але може брати до уваги також теплопровідність усередині твердих тіл, включаючи променистий теплообмін від поверхні до поверхні. Також можливий перехідний (із залежністю за часом) аналіз. Гравітаційні ефекти можуть бути використані для аналізу природного конвекції газів. Ще одна доступна опція - аналіз обертових деталей. Ми опускаємо всі ці опції, так як в задачі що розглядається жодна з них не потрібна.

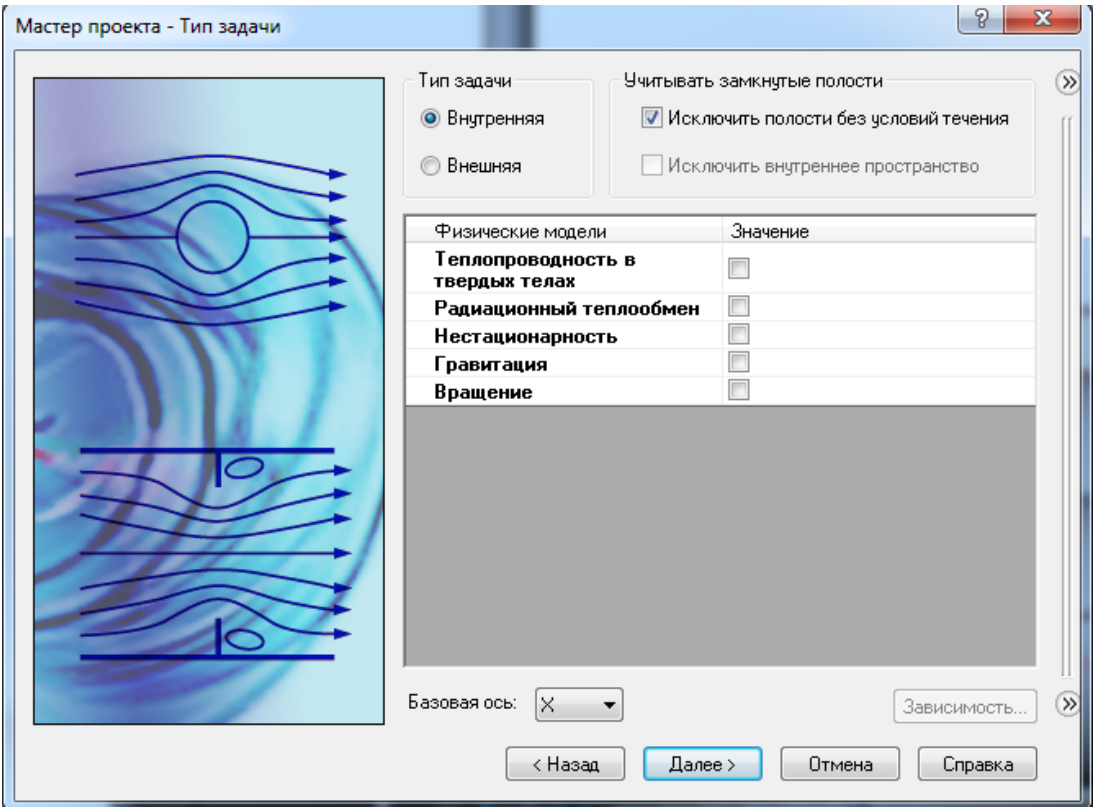

Рисунок 2.8 – Вікно вибору типу задачі Flow Simulation

5. У колонці «Жидкости» (рис.2.9) розкрийте розділ Liquids і виберіть Water як текуче середовище. Щоб вибрати текучу середу, клацніть два рази по ній лівою клавішею миші або виділіть її та натискаємо «Добавить».

Flow Simulation здатний прораховувати даного середовища різного типу в одному дослідженні, але рідкі середовища повинні бути розділені стінками. Змішання текучих середовищ можливо тільки в разі їх однотипності. Flow Simulation містить інтегровану базу даних різних рідин, газів і твердих тіл. Тверді тіла використовуються в дослідженнях пов'язаних з теплообміном. Для аналізу можна вибрати до десяти типів рідин або газів.

Flow Simulation може прораховувати проект з будь-яким типом потоку: тільки турбулентний, тільки ламінарний, ламінарний і турбулентний.

Flow Simulation також може працювати з низьким і високим числом Маха стискаються потоків для газів. Для цієї демонстрації ми застосуємо в якості текучого середовища воду і залишимо параметри потоку за замовчуванням.

Натискаємо «Далее».

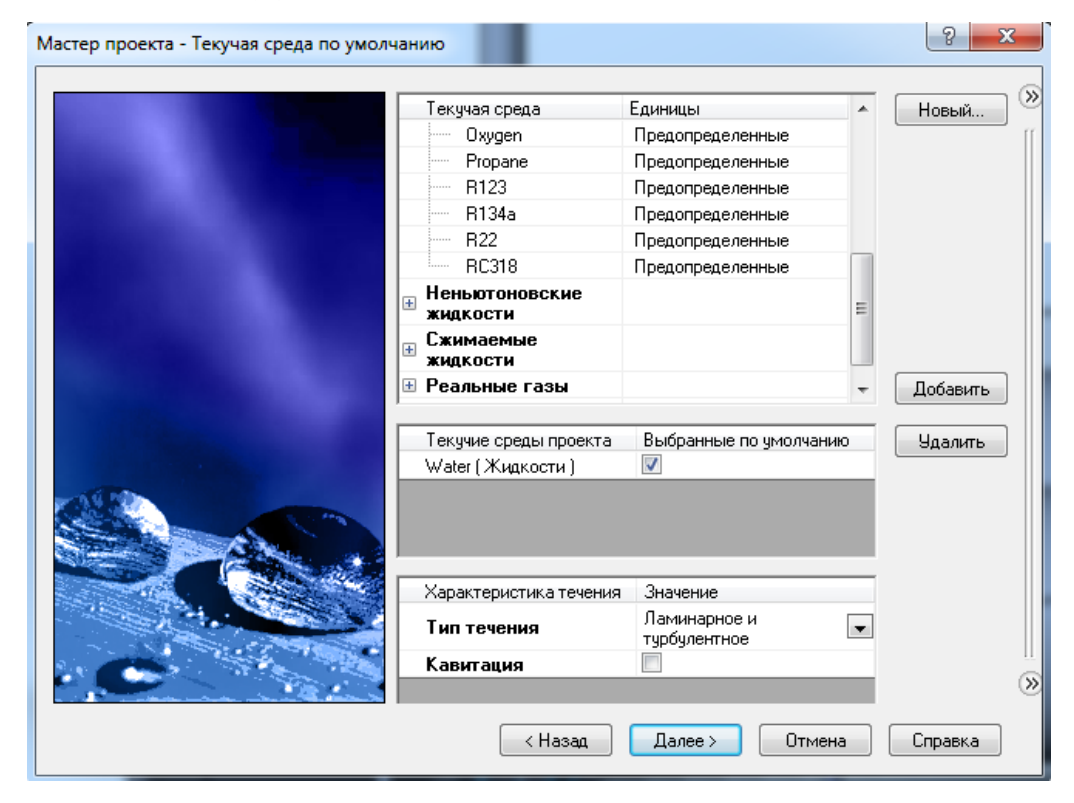

Рисунок 2.9 – Вікно вибору течії Flow Simulation

6. Обираємо шороховатість 3 мкм (рис.2.10) та натискаємо «Далее», залишивши інші значення за замовчуванням.

Так як ми не вибирали опцію теплообміну усередині твердих тіл, доступні тільки опції визначення теплообміну поверхонь, що контактують з текучим середовищем. Цей крок визначає початкові параметри стін. Залиште значення за замовчуванням «Адиабатическая стенка», що означає ідеально ізольовані стінки.

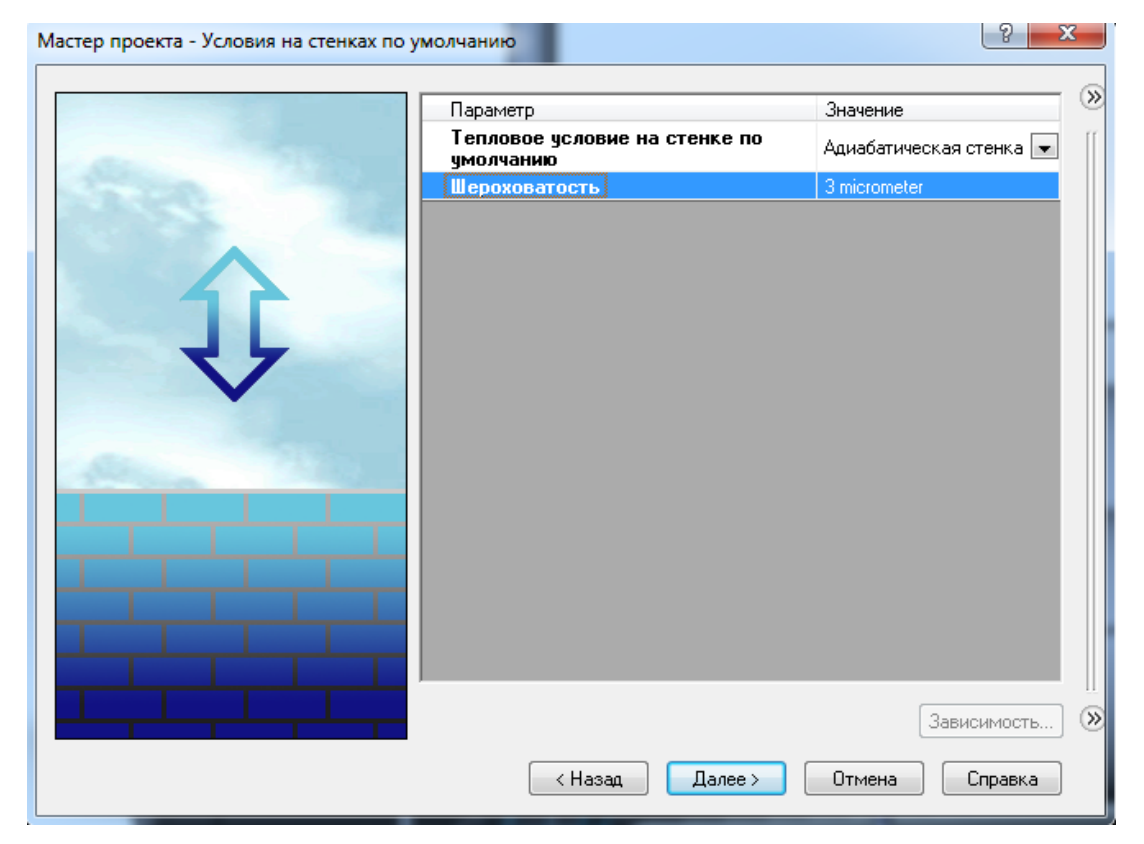

Рисунок 2.10 – Вікно вибору умов на стынках Flow Simulation

7. Натискаємо «Далее», залишивши значення за замовчуванням для початкових параметрів.

В цьому вікні (рис.2.11) можна задати початкові параметри тиску, температури і швидкості. Чим ближче ці значення будуть до остаточних, отриманим внаслідок обчислень, тим швидше Flow Simulation закінчить обчислення. Так як у нас немає ніяких даних про очікувані результати, ми не будемо змінювати ці значення в цій демонстрації.

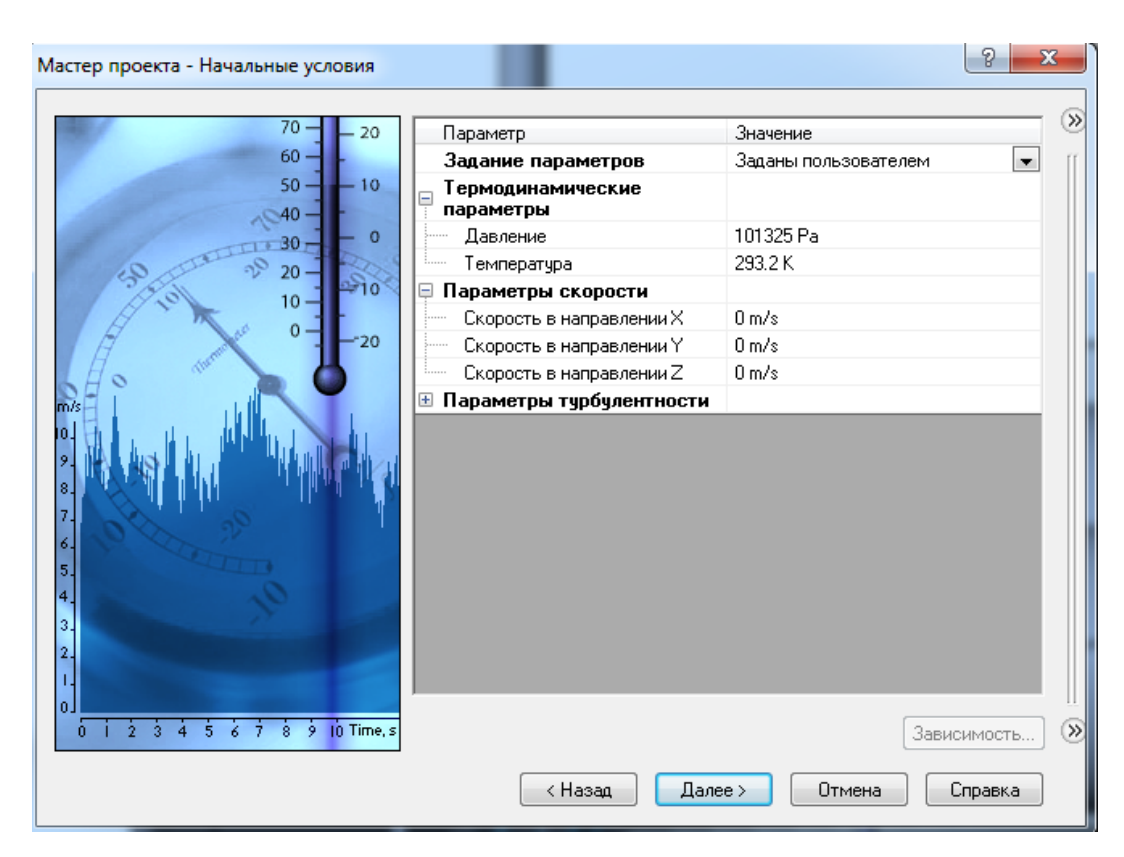

Рисунок 2.11 – Вікно вибору початкових умов Flow Simulation

8. У графі Result Resolution залиште значення за замовчуванням.

«Уровень разрешения» (рис.2.12) це міра бажаної точності отриманих результатів. Цей параметр контролює не тільки щільність сітки, але також задає багато інших параметрів для обчислювальної програми, наприклад критерії конвергенції. При високих значеннях «Уровень разрешения» буде створена більш детальна сітка і встановлено більш суворі критерії конвергенції. Таким чином, «Уровень разрешения» визначає баланс між точністю результатів і часом, необхідним на обчислення. Ручне введення значень мінімального зазору (minimum gap size) і мінімальної товщини стінки (minimum wall thickness) важливий, коли в моделі присутні дрібні елементи. Установка цих значень дає впевненість, що при створенні сітки дрібні елементи будуть враховані.

Натискаємо «Finish».

Тепер Flow Simulation створив нову конфігурацію з прикріпленими до ній даними по дослідженню. Натискаємо на вкладку Configuration Manager, щоб побачити нову конфігурацію.

Зверніть увагу, що конфігурація носить ім'я, введене в майстер проекту.

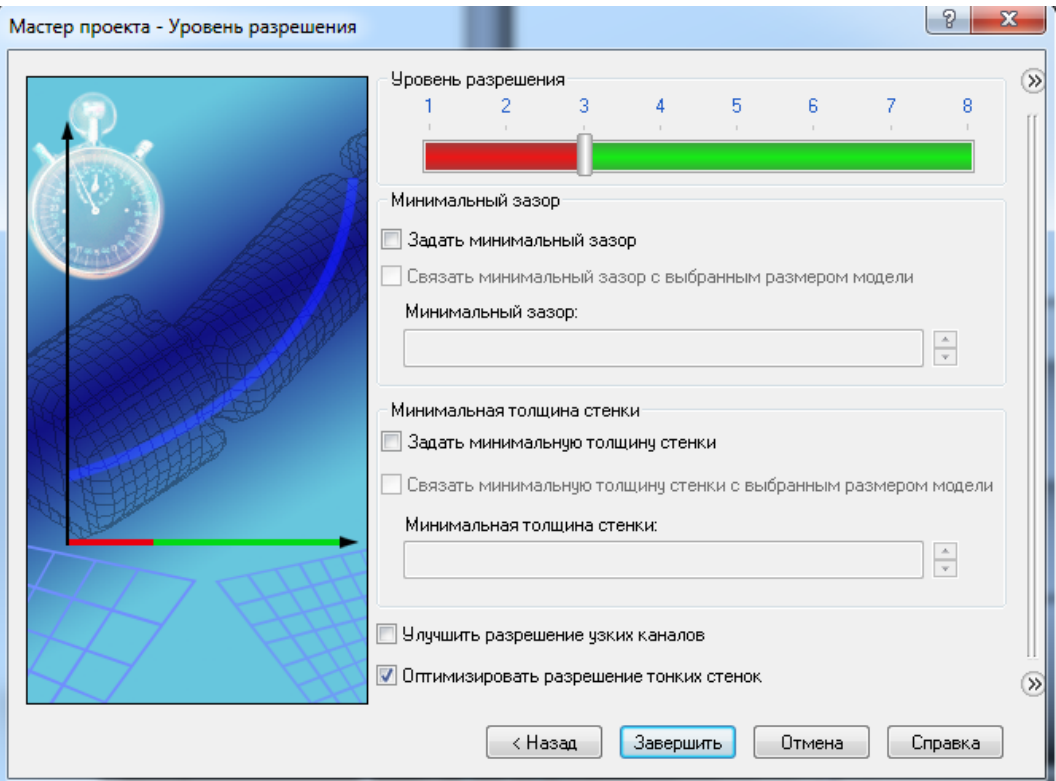

Рисунок 2.12 – Вікно вибору складності сітки Flow Simulation

Перейдіть до древу Flow Simulation Analysis Tree і розкрийте всі підрозділи.

Ми будемо використовувати Flow Simulation Analysis Tree, щоб настроїти наше дослідження, також як FeatureManager design tree використовується для побудови твердотільної моделі. Flow Simulation Analysis Tree повністю персоналізуємо. В будь-який час роботи з Flow Simulation ви можете вибрати які розділи відображаються, а які приховані.

Приховані розділи стають видимими, як тільки ви додаєте новий елемент відповідного типу. Розділ залишається видимим, поки останній елемент цього типу не видалений.

Натискаємо ПКМ на іконці Computational Domain і вибераємо Hide, щоб приховати чорний каркасний ящик. Іконка Computational Domain використовується, щоб модифікувати і візуалізувати область, яка буде аналізуватися. Каркасний ящик навколо моделі є візуалізацією кордонів обчислювальної області.

Граничні умови (boundary condition) потрібні там, де потік входить в систему або залишає її, вони можуть бути встановлені як тиск, масова витрата, об'ємна витрата або швидкість. Для того що б вибрати необхідні граничні умови зроблені наступні кроки.

1. У дереві Flow Simulation Analysis обираємо додати граничні умови.

2. Обираємо внутрішню поверхню заглушки у магістральних трубопроводах на вході.

3. Обираємо вікно швидкості течії у магістральних трубопроводах та прописуємо швидкість на вході в трубопровід подачі та зворотній трубопровід 1 м/с (приблизна швидкість течії теплоносія по магістралі).

4. Обираємо внутрішню поверхню заглушки на виході води у магістральному трубопроводі що подає.

5. Обираємо вікно тиску та температури **П**ісля чого прописуємо тиск води у трубопроводі що подає 784532 Па (8 кгс/см<sup>2</sup>) та температуру 90 °C.

6. Обираємо внутрішню поверхню заглушки на виході води у магістральному зворотному трубопроводі.

7. Обираємо вікно тиску та температури **П** після чого прописуємо тиск води у трубопроводі що подає 313813 Па  $(3,2 \text{ kpc/cm}^2)$  та температуру 70 ˚С.

Дані тиску взяти з даних теплових мереж Ленінського філіалу концерну «Міські теплові мережі» м. Запоріжжя при температурному графіку 90/70.

8. Обираємо внутрішню поверхню заглушки на вході води у трубопровід ГВП та прописуємо тиск 313800 Па (3,2 кгс/см<sup>2</sup>) та температуру 15˚С.

9. Обираємо внутрішню поверхню заглушки на виході води у трубопровід ГВП та прописуємо тиск 101325 Па (1 ат).

Після вибору усіх граничних умов запускаємо розрахунок Flow Simulation, обираємо кількість ядер процесору що будуть виконувати розрахунок та натискаємо «Старт».

Після розрахунку, у дереві «Выходные данные» можна задати який результат необхідно відобразити. Так на рисунку 2.13 відображена траєкторія потоку у трубі ГВП.

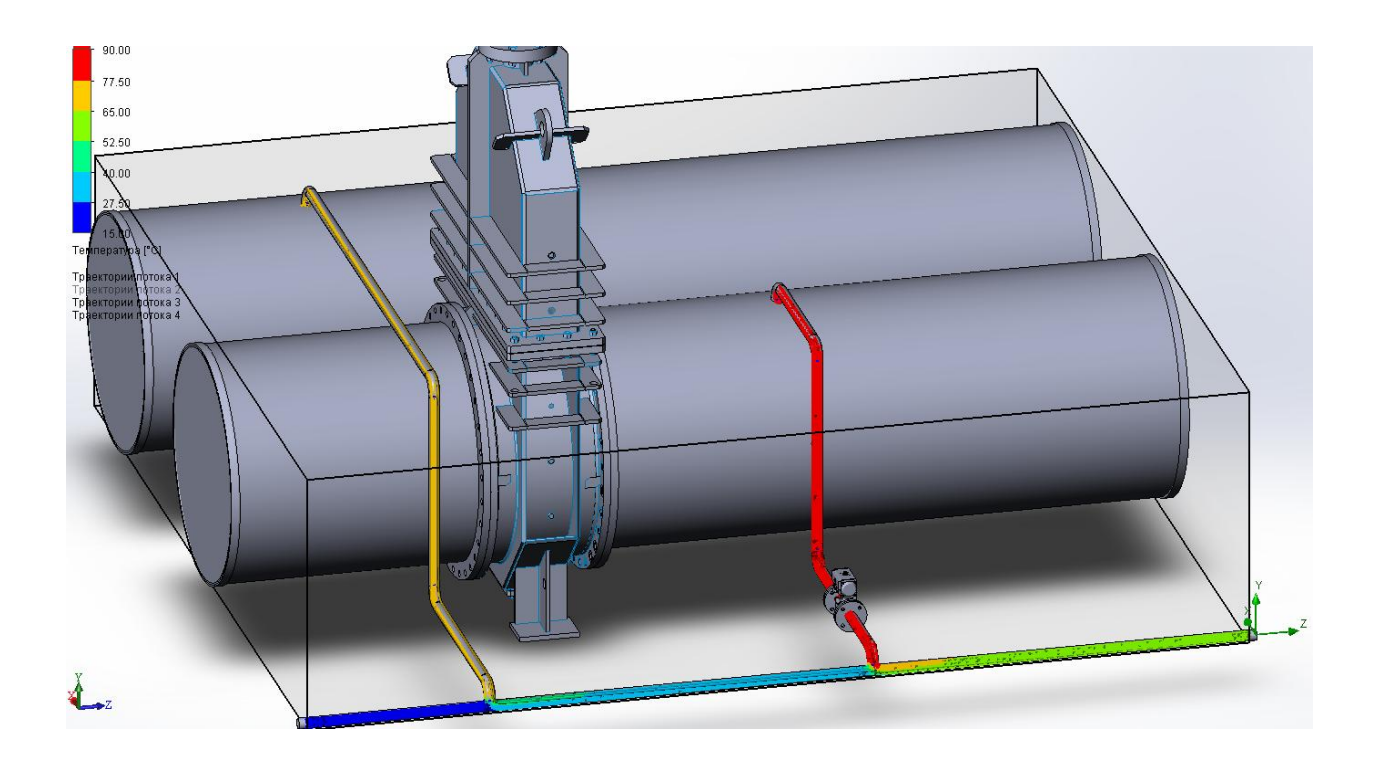

Рисунок 2.13 – Траєкторія потоку у трубі ГВП

Як видно з рисунку 2.13 холодна вода з температурою 15 ˚С (задана в граничних умовах) поступає до трубопроводу ГВП. З магістрального трубопроводу зворотної мережевої води вода з температурою 70 ˚С поступає у невеликій кількості до трубопроводу ГВП та змішуючись з холодною водою вирівнює температуру до 27,5 - 40 ˚С. Так як тиск у зворотному трубопроводі та трубопроводі ГВП практично однаковий то теплота зворотної води використовується недостатньо ефективно. Основний підігрів води ГВП до 55˚С здійснюється за рахунок води з трубопроводу, що подає. Вода з нього поступає з температурою 90 ˚С та змішуючись з водою ГВП вирівнює температуру до 55 ˚С (рис.2.13).

Основним недоліком змодельваної схеми є витрата мережевої хімічно відчищеної води (яка має ціну вище за звичайну воду). Позитивним у даній схемі можна вважати простота її монтажу та невеликі капітальні вкладення.

### **3 АВТОМАТИЗАЦІЯ ТЕПЛОВИХ МЕРЕЖ 3.1 Автоматизація технологічних процесів**

Автоматизація технологічного процесу - сукупність методів і засобів, призначена для реалізації системи або систем, що дозволяють здійснювати керування самим технологічним процесом без особистої участі людини, або залишення за людиною права прийняття найбільш відповідальних рішень.

Розмаїття технічних засобів автоматизації, глибоке вивчення процесів теплотехнічної промисловості, а також досить добре розроблена теорія автоматичного керування дозволяють інтенсивно проводити автоматизацію в цій галузі.

Однією з основних завдань автоматизації технологічних процесів є підвищення економічної ефективності виробництва. У ряді випадків саме виробництво не може бути реалізоване без його автоматизації. Існує значне число процесів, інтенсифікація яких можлива лише при веденні їх у передаварійних режимах, що викликає необхідність у процесі автоматизації таких виробництв вирішувати спільні завдання автоматичного керування й автоматичного захисту.

Найважливішою передумовою автоматизації є відпрацьованість технології виробництва. Основними вимогами, які пред'являє автоматизація до технології, є нерозривність технологічного ланцюга в межах ділянки, що автоматизується, й доцільне розташування устаткування, відповідно до напрямку руху матеріальних і енергетичних потоків. Чим повніше відповідає процес зазначеним вимогам, тим вище економічна ефективність автоматизації.

Впровадження спеціальних автоматичних пристроїв сприяє безаварійній роботі устаткування, виключає випадки травматизму, попереджає забруднення навколишнього середовища

Основними цілями автоматизації теплотехнічного процесу є:
- підвищення ефективності виробничого процесу.

- підвищення безпеки.

- підвищення екологічності.

- підвищення економічності.

Цілі досягаються за допомогою рішення наступних завдань автоматизації теплотехнічного процесу:

- поліпшення якості регулювання

- підвищення коефіцієнта готовності устаткування.

- поліпшення ергономіки праці операторів процесу.

- зберігання інформації про хід технологічного процесу й аварійних ситуацій.

Рішення завдань автоматизації технологічного процесу здійснюється за допомогою:

- впровадження сучасних методів автоматизації;

- впровадження сучасних засобів автоматизації.

# **3.2 Автоматичне видалення повітря з магістралей мережної води**

При деяких технологічних режимах через сальники підкачувальних насосів і ділянки, які стоять під вакуумом, в опалювальні магістралі міста може підсмоктуватись повітря.

Наявність повітря в мережних магістралях викликає інтенсивну корозію металу їхніх внутрішніх поверхонь.

По тепловій магістралі повітря й продукти корозії металу теплових магістралей зі зворотною мережною водою транспортуються на ТЕЦ або на опалювальні котельні.

Повітря викликає корозію поверхонь нагрівання водогрійних котлів, мережних підігрівників, порушує роботу комерційних вимірювальних приладів - витратомірів зворотної води.

Для запобігання цих негативних наслідків повітря зі зворотної мережної магістралі варто видаляти.

Звичайно це здійснюється вручну шляхом відкриття вентиля на повітряникі.

Однак повітря, що потрапило в мережний трубопровід, можна видаляти й автоматично, у міру його надходження.

Для цієї мети призначені повітря-видаляючі пристрої, що видаляють, утримуючий поплавець, що впливають на клапан, через який повітря з магістралі віддаляється.

Ці пристрої не мають достатню надійність у роботі, та й придбати їх у цей час не просто.

Надійну схему автоматичного видалення повітря з магістралей системи теплопостачання міста або промислових підприємств можна виконати самостійно з доступних матеріалів (рис. 3.1).

*Варіант 1.* На трубопровід 1 мережної води монтується патрубок 2 для збору надходячого повітря. Діаметр патрубка залежить від діаметра магістралі й може дорівнювати 300-500 мм при висоті його близько 500 мм.

У схемі автоматичного видалення повітря використані два комплекти ємнісних датчик-реле рівня РОС-101-024.

У комплект датчика-реле входить первинний перетворювач типу ПП із довжиною активної частини рівної 100 мм і передавальний перетворювач - ППР.

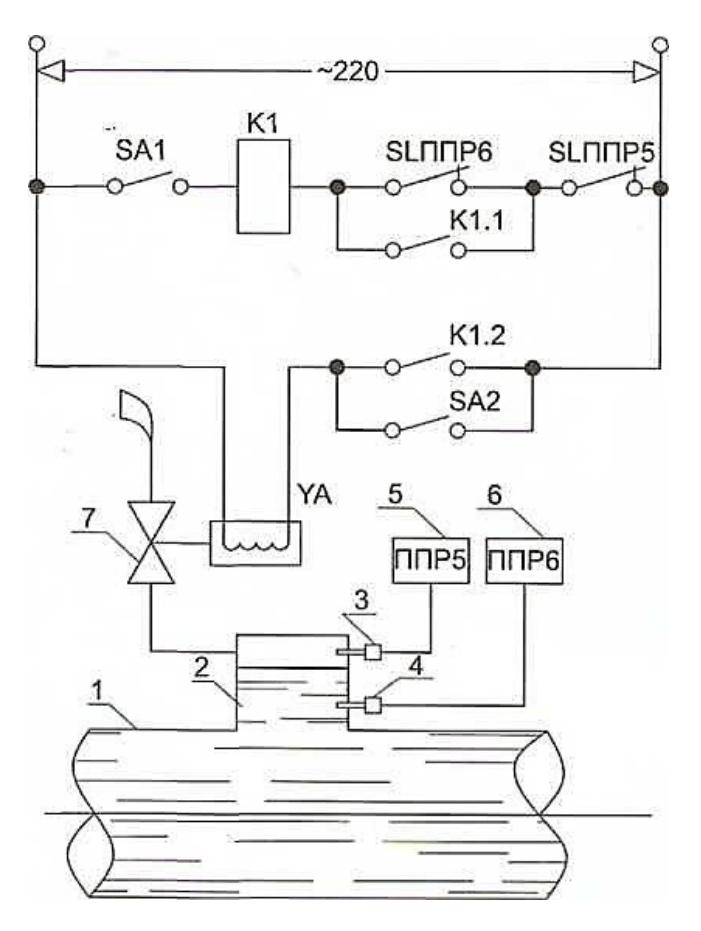

1 - трубопровід або магістраль мережної води; 2 - патрубок; 3,4- первинні перетворювачі типу ПП із комплекту датчик-реле рівня РОС-101-024; 5,6- передавальні перетворювачі типу ППР із комплекту датчик реле рівня РОС-101-024; 7 - електромагнітний вентиль або засувка з електроприводом; К1 – проміжне реле, наприклад типу РП-25; YA - соленоїд електромагнітного вентиля 7; SА1 - ключ уведення автоматики в роботу; SA2 ключ дистанційного керування вентилем на повітряникі.

Рисунок 3.1 - Схема автоматичного видалення повітря (варіант 1)

У патрубок 2 монтуються на різній висоті два первинних перетворювачі ПП, позначених на схемі цифрами 3 і 4 відповідно.

Передавальні перетворювачі ППР установлюються, наприклад, у шафі, що закривається. У схемі вони позначені індексами 5 і 6 відповідно. Датчики-реле рівня РОС-101-024 у своїй конструкції містять нормально закриті контакти SLППР5 і SLППР6, які введені в схему котушки реле К1. Контакти К1.1 реле К1 комутирують ланцюг соленоїда УА електромагнітного вентиля 7, установленого у верхній частині збірного патрубка 2.

При відсутності повітря в мережній магістралі 1 патрубок 2 повністю заповнений водою. Зануреними у воду будуть чутливі елементи первинних перетворювачів 3 і 4.

У цьому випадку вихідні, нормально замкнуті контакти SLППР5 і SLППР6 передавальних перетворювачів 5 і 6 відповідно перебувають у розімкнутому стані. З'явившись в магістралі 1 повітря, збирається в патрубку 2, витісняючи з нього повітря. Чутливий елемент первинного перетворювача 3 виявиться в повітряному середовищі, внаслідок цього вихідний контакт SLППР5 передавального перетворювача 5 замикається. При подальшому надходженні повітря, він досягає чутливого елемента первинного перетворювача 4, встановленого нижче. У цьому випадку замикається вихідний контакт SLППР6 передавального перетворювача 6, забезпечуючи електричне коло через котушку реле К1, що замикає свій контакт К1.1 і встає на самоблокування, а контактом К1.2 комутирує ланцюг соленоїда YА електромагнітного вентиля. Вентиль відкривається й через нього віддаляється повітря, що зібралося в прийомному патрубку 2 магістралі 1.

Рівень води в патрубку 2 підвищується й досягає чутливого елемента верхнього первинного перетворювача 3. При цьому спрацьовує передавальний перетворювач 5, його вихідний контакт SLППР6 розмикається, розриваючи ланцюг котушки реле К1, контакт якого К1.2 знеструмлює соленоїд YА електромагнітного вентиля 7. Схема прийшла в первісний стан і знову готова до роботи при накопиченні повітря в збірному патрубку 2.

Для введення схеми автоматики в роботу призначений ключ SА1. Для можливості дистанційного керування вентилем скидання повітря призначений ключ SА2.

При установці збірного патрубка й електромагнітного вентиля на вулиці, вони повинні мати теплову ізоляцію для виключення заморожування.

У випадках, коли є можливість видаляти повітря з магістралей в опалювальному приміщенні, може бути виконана схема автоматики з використанням інших вимірювальних приладів, недефіцитних і доступних (мал.2.3).

*Варіант 2.* На магістралі мережної води 1 змонтований патрубок 2 для нагромадження повітря, до якого у верхній і нижній крапках імпульсними патрубками приєднаний диференціальний манометр 3, що працює спільно із вторинним приладом 4, наприклад типа КПД, що повинен мати два вихідних, керуючих контакту, включені в ланцюзі керування електрифікованої засувки або електромагнітного вентиля 5, встановлених на повітряникі для видалення повітря зі збірного патрубка 2.

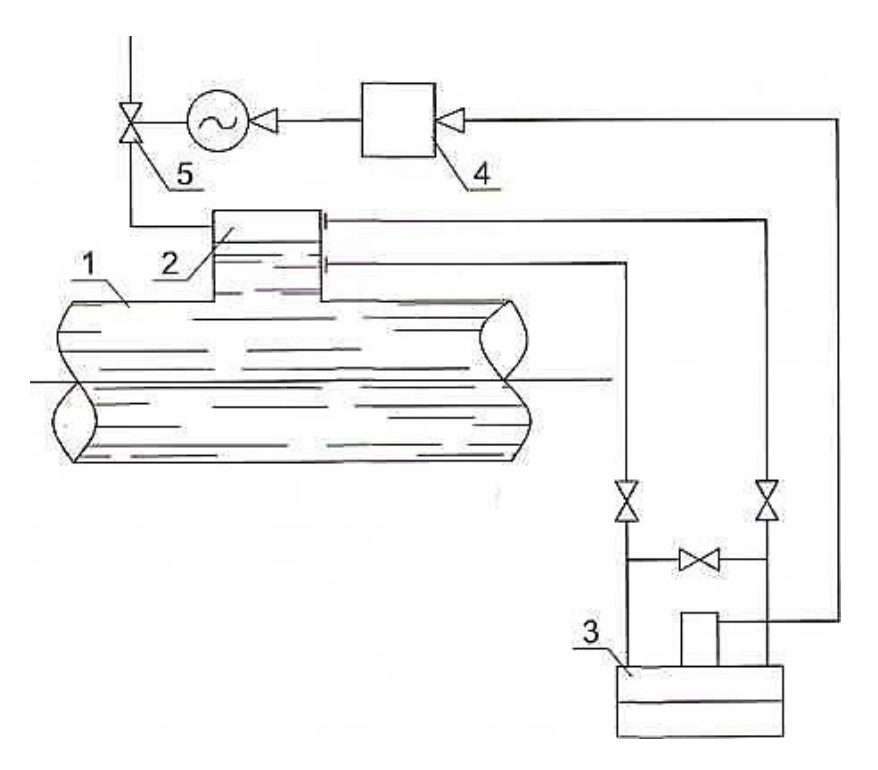

1 - колектор або магістраль мережної води; 2 - патрубок; 3 диференціальний манометр, наприклад ДМ-3583М; 4 - вторинний прилад, наприклад типу КПД; 5 - електрифікована засувка або електромагнітний вентиль.

Рисунок 3.2 - Схема автоматичного видалення повітря (варіант 2)

Питання визначення повітря в магістралі мережної води у своїй сутності

зводиться до виміру рівня води в збірному патрубку 2. При накопиченні повітря в збірному патрубку 2 їм витісняється з патрубка мережна вода й частина обсягу патрубка 2 займає повітря. За допомогою диференціального манометра 3 і вторинного прилада 4 заміриться рівень води в збірному патрубку 2. У момент заповнення всього патрубка 2 повітрям на диференціальний манометр 3 надходить максимальний перепад тиску, при цьому в пов'язаному з ним вторинному приладі 4 замикається вихідний контакт і цим забезпечує відкриття електрифікованої засувки або електромагнітного вентиля 5. Повітря зі збірного патрубка 2 віддаляється, його місце займає вода, коли рівень її досягає верхнього значення, у вторинному приладі 2 спрацьовує другий контакт і забезпечує закриття електрифікованої арматури 5 на повітряникі зі збірного патрубка 2. Схема знову готова до роботи.

Принципово вона аналогічна схемі, наведеної у варіанті 1, і тому детально не зображена.

У схемі може бути передбачена можливість дистанційного керування арматурами на повітряникі й сигналізація появи повітря в магістралі мережної води

## **3.3 Автоматизація насосної групи на ЦТП**

Центральний тепловий пункт (ЦТП) - забезпечує мешканців гарячою і холодною водою цілий рік і теплом в опалювальний сезон.

У відкритих системах спрощується обладнання абонентських вводів і абонентських установок гарячого водопостачання, так як відпадає необхідність застосування на вводі водо-водяних підігрівачів. За відсутності у абонента внутрішньої розводки гарячого водопостачання в деяких випадках використовуються трубопроводи опалювальної установки. Однак така схема гарячого водопостачанняне може бути рекомендована, оскільки вибирається для гарячого водопостачання, що має постійну температуру. В окремі періоди температура її значно нижче 60 °С.

Місцеві установки гарячого водопостачання у відкритих системах теплопостачання не піддаються зашламленню і корозії, так як підживлювальної вода до подачі в мережу проходить попередню обробку хімвідчистку і деаерацію.

Введення автоматизації управління насосними станціями є одним з найважливіших напрямів технічного прогресу в області подачі і відведення води в населених пунктах і на промислових підприємствах.

Сучасні системи водопостачання мають розгалужену мережу і велике число споживачів, розташованих на великій території. Візуальний контроль за станом технологічного обладнання і ручне управління агрегатами не можуть забезпечити достатньої надійності та економічності роботи насосних станцій. Застосування автоматизованого управління насосними станціями дає значні переваги:

підвищує безперебійність і надійність роботи, оскільки автоматична апаратура швидко реагує на зміну режиму роботи станцій;

дозволяє зменшити місткість баків водонапірних башт і збірних резервуарів за рахунок збільшення частоти пуску і зупинки агрегатів;

знижує експлуатаційні витрати внаслідок зменшення числа обслуговуючого персоналу, а також витрат на опалення та освітлення приміщень;

знижує будівельну вартість, так як обладнання концентрується на меншій площі машинного залу і відпадає необхідність в пристрої побутових і допоміжних приміщень;

збільшує термін служби обладнання і приладів завдяки своєчасному виключенню з роботи агрегатів при виникненні неполадок в їх роботі;

дає можливість зосередити управління декількома автоматизованими насосними станціями в одному пункті, що робить систему більш гнучкою і надійною;

виключає участь персоналу станції в технологічних операції, що протікають в антисанітарних умовах.

Повна заміна обслуговуючого персоналу автоматичними пристроями не завжди доцільна, особливо на відповідальних насосних станцій II підйому, де рекомендується мати персонал, який спостерігає за роботою агрегатів і апаратурою керування. Повне автоматизоване управління доцільно застосовувати на насосних станціях з артезіанських свердловин і на невеликих каналізаційних насосних станціях.

Досвід експлуатації автоматизованих насосних станцій показує, що витрати на автоматизацію окупаються протягом 1 -1,5 років.

На насосних станціях автоматизуються: пуск і зупинка насосних агрегатів і допоміжних насосних установок; контроль і підтримання заданих параметрів (наприклад, рівня води, подачі, напору і т. д.); прийом імпульсів параметрів в. передача сигналів в диспетчерський пункт. Для спостереження за параметрами роботи насосної станції служать різні датчики, які перетворять контрольовану величину в електричний сигнал, надходить на виконавчий механізм.

В якості основного параметра автоматизованого управління роботою насосів I підйому слід брати рівень води на першому з очисних споруд станції при Поверхневих джерелах водопостачання (зазвичай змішувач) або рівень чистої води у водозбірному резервуарі при підземних джерелах водопостачання. В якості параметрів автоматизованого управління насосами II підйому приймають: напір в заданій точці розподільної мережі; рівень води в баку водонапірної башти; напір у зворотному колекторі в насосній станції. В даний час упроваджується мікропроцесорне управління роботою насосних станцій. На каналізаційних насосних станціях основним параметром автоматизованого управління роботою станції є допустимий рівень води в приймальному резервуарі.

Датчиком називається елемент автоматичного пристрою, контролюючий коливання тієї чи іншої фізичної величини і перетворює ці коливання зміни іншої величини, зручній для передачі на відстань і впливу на наступні елементи автоматичних пристроїв.

Реле називають пристрої, які складаються з трьох основних органів: сприймаючого, проміжного і виконавчого. Сприймаючий орган приймає керуючий імпульс і перетворює його у фізичну величину, впливає на проміжний орган. Проміжний орган, приймаючи сигнал, впливає на виконавчий орган, що стрибкоподібно змінює вихідний сигнал і передає його електричних ланцюгів управління.

В автоматизованих системах управління насосними агрегатами застосовують такі типи датчиків і реле:

датчики рівня - для подачі імпульсів на включення і зупинку насосів при зміні рівня води в баках і резервуарах;

датчики, або електроконтактні манометри, - для управління ланцюгами автоматики при зміні тиску в трубопроводі;

струменеві реле - для управління ланцюгами автоматики залежно від напрямку руху води у контрольованому трубопроводі;

реле часу - для відліку часу, необхідного для протікання певних процесів при роботі агрегатів;

термічні реле - для контролю за температурою підшипників і сальників, а в деяких випадках за витримкою часу;

вакуум-реле - для підтримки певного розрідження в насосі або у всмоктувальному трубопроводі;

проміжні реле - для перемикання окремих ланцюгів встановленої послідовності;

реле напруги - для забезпечення роботи агрегатів на певній напрузі;

аварійні реле - для відключення агрегатів при порушенні встановленого режиму роботи.

3.3.1 Електродний датчик рівня

Основними елементами електродного датчика рівня є блок сигналізації і електроди, встановлюються на висоті контрольованого рівня. При досягненні рівнем води того чи іншого електрода внаслідок електричної провідності води замикаються відповідні ланцюги в електричній схемі сигналізації та управління насосними агрегатами.

3.3.2 Датчик тиску

В якості датчика тиску використовуються електроконтактні манометри, для яких так само, як і для звичайних манометрів, застосовують трубчасту пружину. Електроконтактні манометри мають два рухомих контакту - лівий, замикається при тиску нижче величини, на яку він встановлений, і правий, що замикається при тиску, що перевищує встановлену для нього величину. Крім рухливих контактів манометр має один контакт, жорстко укріплений на стрілці. Контактна система і ізоляція манометрів дозволяє включати їх в ланцюзі керування напругою до 360 В змінного струму або 220 В постійного струму.

3.3.3 Датчик контролю за заливкою насоса

Датчик мембранного типу для контролю за заливкою насоса за допомогою вакуум-насоса. При заповненні насоса водою мембрана датчика прогинається, піднімає шток і замикає контакти. Після зниження тиску мембрана повертається у вихідне положення пружиною.

Особливостями датчика мембранного типу є їх велика чутливість і здатність витримувати високі тиску.

3.3.4 Струменеве реле

Принцип дії струменевого реле заснований на використання кінетичної енергії рідини. Рухома рідина відхиляє та обертає на шарнірі маятник, виконаний у вигляді тонкої пластинки, підвішеною до осі. Маятник повертається в напрямку руху води і включає контакти реле.

Реле часу. Для забезпечення витримки часу між окремими операціями при автоматичному управлінні служать реле часу. Для отримання значних витримок часу (від декількох секунд до декількох хвилин) застосовують термічні реле часу (термогруппы). Реле складається з двох нерухомих контактних пружин і двох біметалевих пластинок, на одній з яких намотана нагрівальна обмотка. Біметалічні пластинки складаються з двох частин, виконаних з різних металів з різним коефіцієнтом розширення. Обидві частини пластинки накладені одна на іншу і щільно з'єднані. Від струму, проходить через обмотку, платівка нагрівається і, вигинаючись, замикає або розмикає контакти в ланцюзі управління. Подібні реле, але дещо зміненій конструкції застосовують в якості реле теплового захисту.

### 3.3.5 Електромагнітні реле

Найбільш широко використовуються в схемах автоматизованого управління роботою насосних агрегатів в системах телемеханіки електромагнітні реле. За своєю будовою і принципом дії електромагнітні реле дуже схожі на магнітний пускач, тільки значно менше його за розмірами і розраховані на більш слабкий струм.

На невеликому сталевому стрижні круглого перерізу (сердечнику) надіта котушка з обмоткою з мідного ізольованого дроту. Від струму, що проходить через обмотку котушки, осердя намагнічується й притягує якір,

укріплений на корпусі реле і повертається на ребрі. Притягуючись до сердечника, піднімає якір і замикає електричні контакти, вклепані еластичні (контактні) металеві пластинки, які з'єднані з зовнішньої (виконавчої) електричної ланцюгом. Якщо струм з обмотки реле вимкнути, сердечник розмагнітиться, якір під дією пружних контактні пластинок повернеться в початкове положення, і контакти розімкнуться.

Електромагнітне реле спрацьовує від порівняно слабкого струму, але включає електричні ланцюги, по яких проходить струм значно більшої сили. Таким чином, реле виконує роль підсилювача, будучи проміжною ланкою між ланцюгом слабкого струму і виконавчої (вищої) ланцюгом значно більшої потужності.

#### **ВИСНОВКИ**

1. Порівнявши усі позитивні та негативні чинники схем приєднання гарячого водопостачання до теплових мереж були зроблені висновки про неможливість вибору окремої найкращой схеми приєднання гарячого водопостачання до теплових мереж без попереднього розрахунку відношення нагрузки ГВП до загрузки опалення. В залежності від отриманого значення обирається та чи інша схема приєднання гарячого водопостачання до теплових мереж. Розглядені небезпечні фактори, які впливають на стан людини на центральному тепловому пункті. Запропоновані заходи, що до поліпшення умов праці.

2. Основним досягненням магістерської роботи є розробка трьохвимірної моделі підключення ГВП до теплових мереж по відкритій схемі. Данна модель розроблена у програмному середовищі Solid Works Flow Simulation. Особливостю змодельованої схеми є змішення потоків холодної води з потоками обратки та подачі магістральних мереж. На підставі проведених модельних експериментів зроблено висновок про можливість застосування даного типу зприєднання ГВП до теплових мереж тільки у разі дуже низької загрузки ГВП. Основним недоліком змодельваної схеми є витрата мережевої хімічно відчищеної води (яка має ціну вище за звичайну воду). Позитивним у даній схемі можна вважати простота її монтажу та невеликі капітальні вкладення.

3. В процесі роботи над магістерською роботою були проаналізовані різні схеми видалення повітря з магістральних трубопроводів, та обрано дві сучасні найкращі схеми.

## **ПЕРЕЛІК ДЖЕРЕЛ ПОСИЛАНЬ**

1. Теплотехника, теплогазоснабжение и вентиляция. Тихомиров К.В, Сергеенко Э.С. Москва. Стройиздат. 1991 г.

2. Пособие по расчету системы отопления. Покотилов В.В. Минск, 2006 г.

3. Справочник проектировщика. Проектирование тепловых сетей. Под ред. А.А. Николаева. М.: Стройиздат, 1965, 359 с., с ил.

4. ДСТУ-Н Б В.1.1.-27:2010 Будівельна кліматологія.

5. Кравченко В.С., Саблій Л.А., Зінич П.Л. Санітарно-технічне обладнання будинків: Підручник. – Рівне: УДУВГП, 2003. 442 с.

6. Термодинамические свойств воды и перегретого пара по таблицам С.Л. Ривкин, А.А. Александров - М: Энергия, 1975, 80 с.

7. Методичні вказівки до виконання курсового проекту з курсу "Опалення" студентами спеціальності 6.092100 "Теплогазопостачання та вентиляція" заочної форми навчання/ Л.А. Саблій, В.С. Кравченко - Рівне: УДУВГП, 2004. 31 с.

8. Естеркін Р. В. Котельні установки: Курсове і дипломне проектування.-Вища школа, 1989. 280 с.

9. Роддатис К. Ф. Довідник з котелень установок малої теплопродуктивності. Л.: Вища Школа, 1986. -400 с.

10. Частухін в. І. Тепловий розрахунок промислових парогенераторів. К: Вища школа, 1980. 184 с.

11. Тепловий розрахунок котельних агрегатів (Нормативний метод). /Під редакцією Н.В.Кузнєцова та ін. М: Енергія, 1973. – 286 с.

12. Естеркін Р. В. Промислові парогенеруючі установки. – Л.: Енергія, Ленінградське відділення. 1980. 400 с.

13. Баранов П. А. Експлуатація та ремонт парових і водогрійних котлів. - Л.: Вища школа, 1986. 264 с.

14. Рекомендації для проектування котельних і промислових ТЕЦ із застосуванням КТАНов – утилізаторів. Латгипропром, 1988.

15. Тимчасові технічні умови на проектування котелень з використанням вторинних енергоресурсів (ВЕР). Латгипропром, 1982.

16. Лебедєв П. Д. Теплообмінні, сушильні та холодильні установки. – М: Енергія, 1972.

17. Варламов Р. Б., Любчик Р. М., Маляренко Ст. А. Теплоенергетичні установки та екологічні аспекти виробництва енергії: Підручник. – К: ІВЦ "Політесніка", 2003. 232 с.

18. Справочник проектировщика /Под ред. И.Г.Староверова и Ю.И.Шиллера Ч. I. Отопление. - М.: Стройиздат, 1990. 344 с.

19. Є.М. Крючков. Проектування систем теплопостачання. Нормативно-методичний посібник: З., 2010 303с.

20. Беликов С.Е. Малые котлы и защита атмосферы. Снижение вредных выбросов при эксплуатации промышленных и отопительных котельных/ Беликов С.Е., Котлер В.Р.. -М.: Энергоатомиздат, 1996. 127 c.

21. Термодинамических свойств воды и перегретого пара по таблицам С.Л. Ривкин, А.А. Александров - М: Энергия, 1975 г.

22. Таблицы для гидравлического расчета стальных, чугунных, асбестоцементных, пластмассовых и стеклянных водопроводных труб. Шевелев Ф.А. Москва. Стройиздат. 1973 г.

23. Проектирование системы отопления и вентиляции гражданских зданий. Балашов А.А., Полунина Н.Ю. Тамбов. 2011 г.

24. Отопление и вентиляція жилого здания. Васильев В.Ф., Иванова Ю.В. Санкт-Петербург. 2010.

25. Сантехнічний монтаж труб ГВП [Електронний ресурс] http://santechnik.org.ua/stati/vodoprovod/podkluchenie-gvs-k-teploseti

26. Труби для опалення та ГВП фірми Herz [Електронний ресурс] <http://herz.ua/>

27. Сучасні інсталяції [Електронний ресурс] - http://www.instalator.pl/

28. Прохоренко В.П. SolidWorks. Практическое руководство. М.: ООО «Бином-Пресс»,2004. 448 с.

29. Тику Ш. Эффективная работа: SolidWorks 2004. СПБ.: Питер, 2005. 768 с.

30. ДБН В. 12-14-2009 «Загальні принципи забезпечення надійності та конструктивної безпеки будівель, споруд, будівельних конструкцій та основ»

31. ДБН А.2.2-3-2012 «Склад, порядок розроблення, погодження та затвердження проектної документації для будівництва»

32. ДБН В.2.5-39: 2008 «Теплові мережі»

33. ДБН В.2.5-64: 2012 «Внутрішній водопровід і каналізація будівель»

34. ДБН В.2.5-39:2008 «Інженерне обладнання будинків і споруд. Зовнішні мережі та споруди»

35. ДБН А.3.1-5-2009 «Організація будівельного виробництва»

36. СНіП 3.05.07-86 «Системи автоматизації»

37. НПАОП 0.00-1.11-98 «Правила будови і безпечної експлуатації трубопроводів пари та гарячої води»

38. ДБН В. 1.1-7-2002 «Пожежна безпека об'єктів будівництва».

39. ДБН А.3.2-2-2009 Охорона праці і промислова безпека в будівництві. Основні положення, Київ , 2009 р.

40. Методичні вказівки до виконання розділу "Охорона праці" у дипломних проектах для студентів ЗДІА спеціальності 7.090510 "Теплоенергетика" денної та заочної форми навчання / Укл.: Рижков В.Г., Запоріжжя: видавництво ЗДІА, 2007р. 22с.